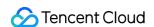

# TDSQL for MySQL Development Guide Product Documentation

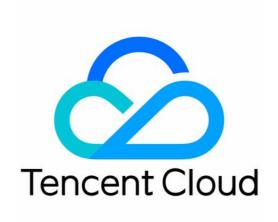

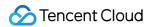

### Copyright Notice

©2013-2024 Tencent Cloud. All rights reserved.

Copyright in this document is exclusively owned by Tencent Cloud. You must not reproduce, modify, copy or distribute in any way, in whole or in part, the contents of this document without Tencent Cloud's the prior written consent.

Trademark Notice

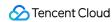

All trademarks associated with Tencent Cloud and its services are owned by Tencent Cloud Computing (Beijing) Company Limited and its affiliated companies. Trademarks of third parties referred to in this document are owned by their respective proprietors.

### Service Statement

This document is intended to provide users with general information about Tencent Cloud's products and services only and does not form part of Tencent Cloud's terms and conditions. Tencent Cloud's products or services are subject to change. Specific products and services and the standards applicable to them are exclusively provided for in Tencent Cloud's applicable terms and conditions.

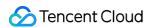

### **Contents**

### Development Guide

InnoDB

Overview

**Use Limits** 

Compatibility

**Connecting Database** 

Join and Subquery

Sequence

Frequently Used DML Statements

Read/Write Separation

**Distributed Transaction** 

Creating Table

**Connection Protection** 

Globally Unique Field

Exporting/Importing Data

**Database Management Statements** 

Passthrough SQL

Preprocessing

Subpartitioning

Error Codes and Messages

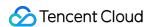

# Development Guide InnoDB Overview

Last updated: 2024-01-06 17:34:55

TDSQL for MySQL is highly compatible with MySQL protocols and syntax. However, due to architectural differences, TDSQL has certain restrictions on SQL. In order to better take advantage of the distributed architecture, we recommend that you follow the suggestions below.

The TDSQL instance is capable of horizontal scaling, making it suitable for scenarios with massive amounts of data. Its features are described as follows:

Supports flexible read/write separation

Supports global operations including ORDER BY, GROUP BY, and LIMIT

Supports aggregate functions including SUM, COUNT, AVG, MIN, and MAX

Supports cross-node (set) join operations and subqueries

Supports pre-processing protocols

Supports the global unique field and sequence

Supports distributed transactions

Supports two-level partitioning

Provides specific SQL statements for querying configuration and status of the entire cluster

The TDSQL instance supports three different types of tables:

**Sharded table**: this is a horizontally sharded table. It is a complete logical table from the business perspective, but the backend distributes the data to different node sets according to the hash value of the shardkey.

**Non-sharded table**: this is also known as a noshard table, which does not need to be specifically sharded or processed. Currently, the TDSQL instance stores this type of table in the first physical node set by default.

**Broadcast table**: this is based on small table broadcasting technology. After a table is set as a broadcast table, all operations of the table will be broadcast to all node sets, where each set has all the data of the table. This is often used as a configuration table of a business system.

### Note:

In a TDSQL instance, if two tables have the same **shardkey**, the rows corresponding to the same shardkey in the two tables are definitely stored in the same physical node set. This type of scenario is often called groupshard, which greatly improves the processing efficiency of statements such as join queries.

Since non-sharded tables are placed on the first set by default, if a large number of non-sharded tables are created in a TDSQL instance, the load of the first set will be too high.

In most cases, we recommend that you create sharded tables in a TDSQL instance.

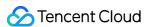

# **Use Limits**

Last updated: 2024-01-06 17:34:55

### **Feature Limits**

Custom functions, events, and tablespaces are not supported

Views, stored procedures, triggers, and cursors are not supported

Foreign keys and self-built partitions are not supported

Compound statements such as BEGIN END, and LOOP are not supported

SQL syntax related to master/slave sync is not supported

# Limits on small syntax

### **DDL**

CREATE TABLE ... SELECT is not supported

CREATE TEMPORARY TABLE is not supported

CREATE/DROP/ALTER SERVER/LOGFILE GROUP are not supported

ALTER is not supported for renaming shardkey, but it can be used to change the type

### **DML**

SELECT INTO OUTFILE/INTO DUMPFILE/INTO var name are not supported

query expression options is not supported, such as

HIGH PRIORITY/STRAIGHT JOIN/SQL SMALL RESULT/SQL BIG RESULT/SQL BUFFER RESULT/SQL C

ACHE/SQL\_NO\_CACHE/SQL\_CALC\_FOUND\_ROWS

INSERT/REPLACE without column name are not supported

ORDER BY/LIMIT cannot be used for global DELETE/UPDATE (Version greater than or equal to 1.14.4 can be supported)

UPDATE/DELETE without WHERE condition are not supported

LOAD DATA/XML are not supported

DELAYED/LOW PRIORITY cannot be used in SQL statements

INSERT ... SELECT is not supported (Version greater than or equal to 1.14.4 can be supported)

References and operations on variables in SQL are not supported, such as SET @c=1, @d=@c+1; SELECT @c, @d

index\_hint is not supported

HANDLER/DO are not supported

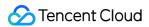

### **SQL** management

ANALYZE/CHECK/CHECKSUM/OPTIMIZE/REPAIR TABLE are not supported, which should be performed with passthrough syntax

CACHE INDEX are not supported

FLUSH is not supported

KILL is not supported

LOAD INDEX INTO CACHE is not supported

RESET is not supported

SHUTDOWN is not supported

SHOW BINARY LOGS/BINLOG EVENTS is not supported

The combination of SHOW WARNINGS/ERRORS and LIMIT/COUNT is not supported

### Other limits

Up to 5,000 tables can be created by default. If you need to create more tables, please submit a ticket.

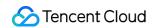

# Compatibility

Last updated: 2024-01-06 17:34:55

# Language Structures

TDSQL for MySQL supports all literal values used by MySQL, including:

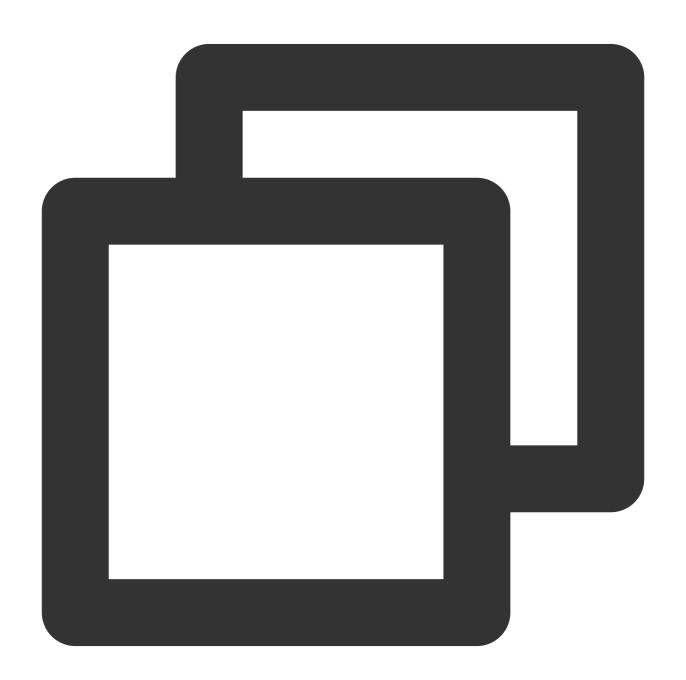

String Literals

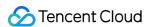

Numeric Literals
Date and Time Literals
Hexadecimal Literals
Bit-Value Literals
Boolean Literals
NULL Values

### **String literals**

A string literal is a sequence of bytes or characters, enclosed within either single quote of or double quote characters. Currently, TDSQL does not support the ANSI\_QUOTES SQL mode, so things enclosed with double quote characters are always interpreted as string literals instead of identifiers.

TDSQL does not support character set introducers, i.e., the format of [\_charset\_name]'string' [COLLATE collation\_name].

TDSQL supports the following escape characters:

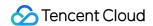

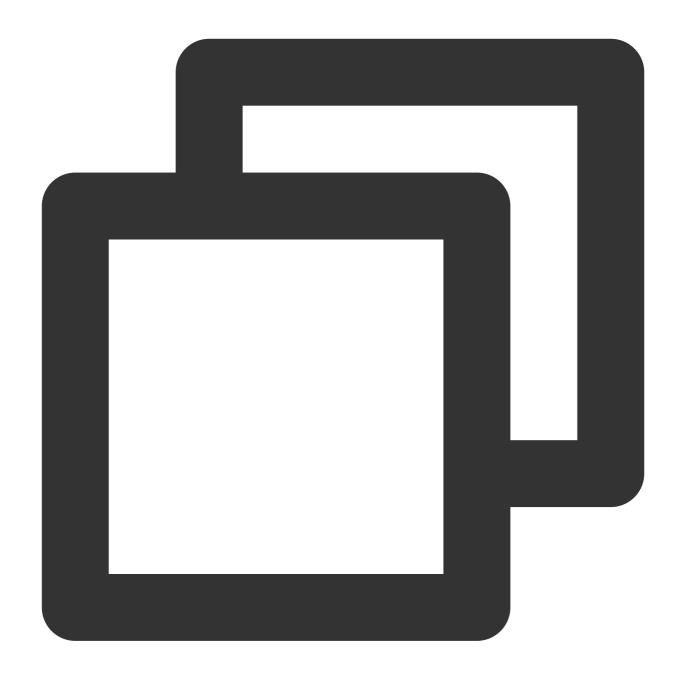

```
\\0: an ASCII NUL (X'00') character
\\': a single quote (') character
\\": a double quote (") character
\\b: a backspace character
\\n: a newline (linefeed) character
\\r: a carriage return character
\\t: a tab character
\\t: a tab character
\\z: ASCII 26 (Ctrl+Z)
\\\\: a backslash (\\) character
\\%: \\%
\\_: _
```

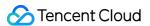

### **Numeric literals**

Numeric literals include integer, decimal, and floating-point literals.

Integers are represented as a sequence of digits which may include . as a decimal separator. A numeric literal may be preceded by - or + to indicate a negative or positive value, respectively.

Exact-value numeric literals can be represented as follows: 1, .2, 3.4, -5, -6.78, +9.10.

Scientific notation examples: 1.2E3, 1.2E-3, -1.2E3, -1.2E-3.

### **Date and time literals**

TDSQL supports the following DATE formats:

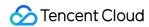

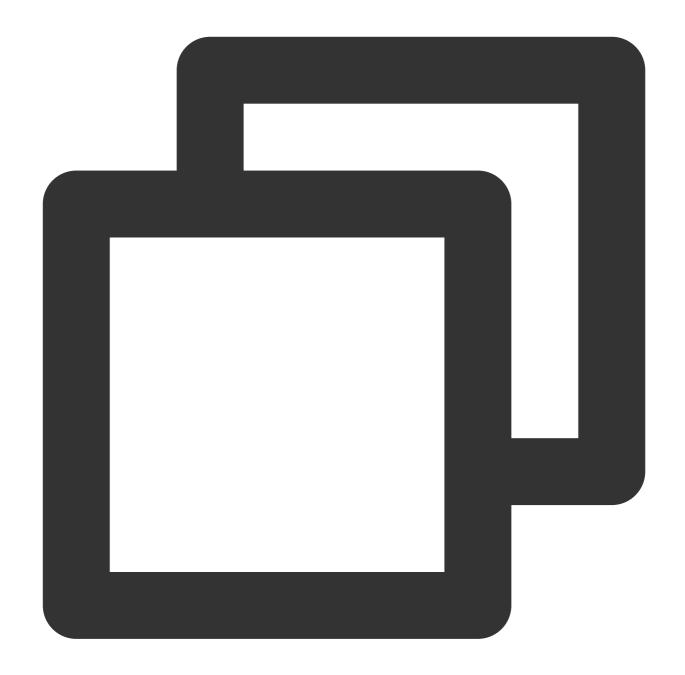

```
'YYYY-MM-DD' or 'YY-MM-DD'
'YYYYMMDD' or 'YYMMDD'
YYYYMMDD or YYMMDD

For example, '2012-12-31', '2012/12/31', '2012^12^31', '2012@12@31', '20070523', an
```

TDSQL supports the following DATETIME and TIMESTAMP formats:

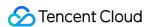

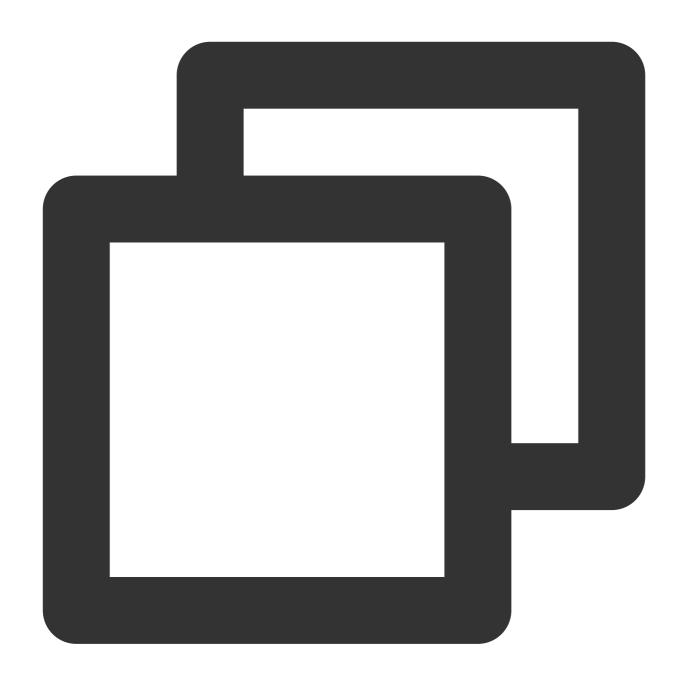

```
'YYYY-MM-DD HH:MM:SS' or 'YY-MM-DD HH:MM:SS'
'YYYYMMDDHHMMSS' or 'YYMMDDHHMMSS'
YYYYMMDDHHMMSS or YYMMDDHHMMSS

For example, '2012-12-31 11:30:45', '2012^12^31 11+30+45', '2012/12/31 11*30*45', '
```

### **Hexadecimal literals**

TDSQL supports the following formats:

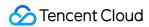

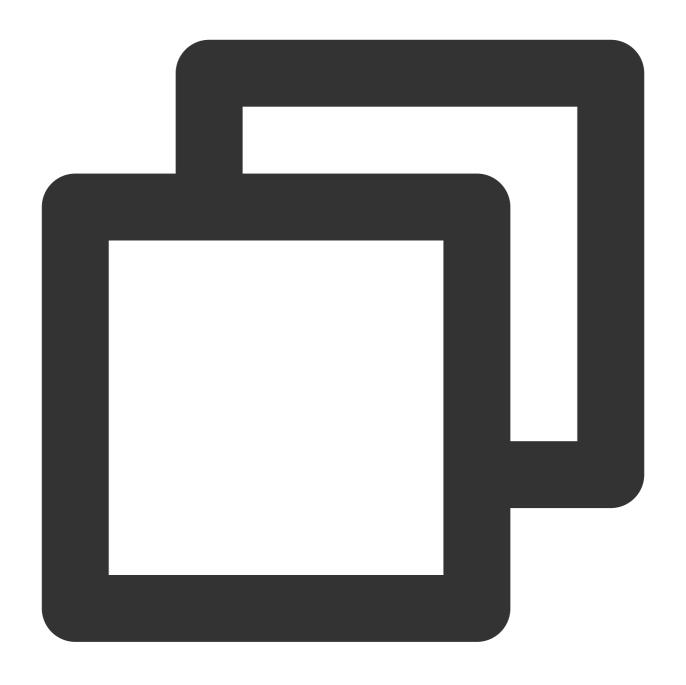

X'01AF'
X'01af'
x'01AF'
x'01af'
0x01AF

### **Bit-value literals**

TDSQL supports the following formats:

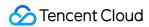

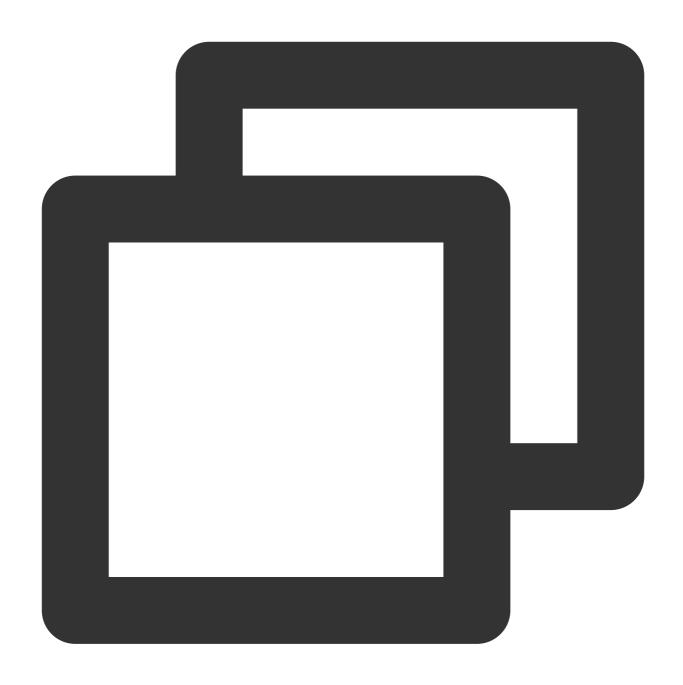

b'01'

B'01'

0b01

### **Boolean literals**

The constants TRUE and FALSE evaluate to 1 and 0, respectively. The constant names can be written in any lettercase.

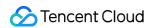

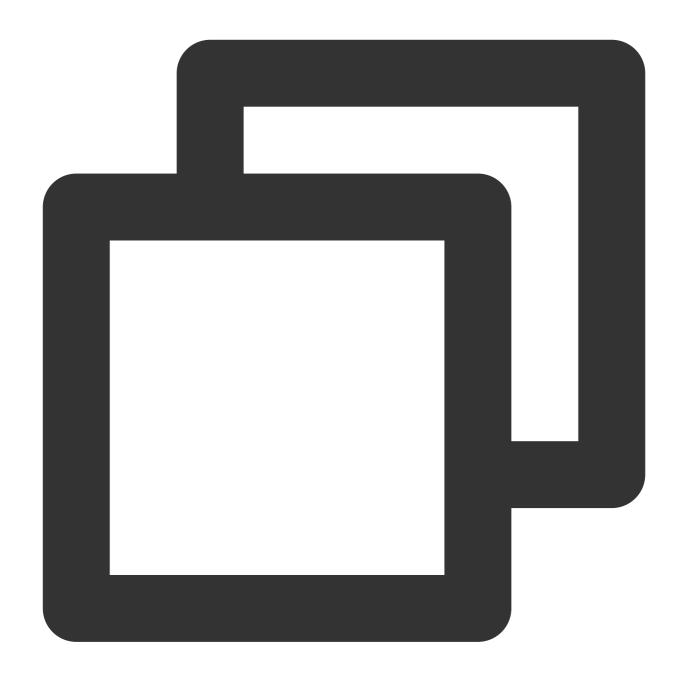

```
mysql> SELECT TRUE, true, FALSE, false;
+----+----+
| TRUE | TRUE | FALSE | FALSE |
+----+----+
| 1 | 1 | 0 | 0 |
+----+----+
1 row in set (0.03 sec)
```

### **NULL values**

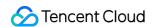

The NULL value means no data. NULL can be written in any lettercase. A synonym is \\N (case-sensitive).

Be aware that the NULL value is different from values such as 0 for numeric types or the empty string ( '') for string types.

# Character Sets and Time Zones

TDSQL supports all character sets and collations supported by MySQL.

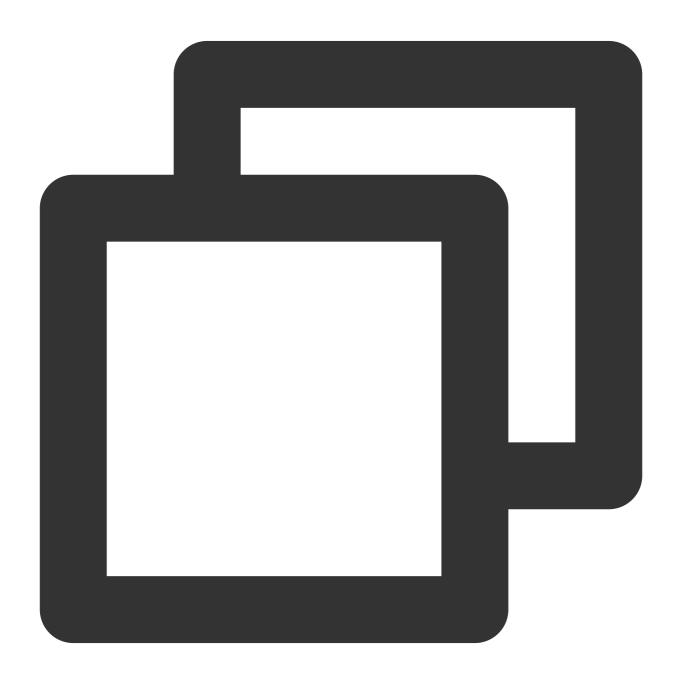

mysql> show character set;

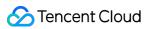

|        | Description  <br>+                    | Default collation   |     |
|--------|---------------------------------------|---------------------|-----|
|        |                                       | big5_chinese_ci     |     |
| dec8   | DEC West European                     | dec8_swedish_ci     | 1   |
| cp850  | DOS West European                     | cp850_general_ci    | 1   |
| hp8    | HP West European                      | hp8_english_ci      | 1   |
| koi8r  | KOI8-R Relcom Russian                 | koi8r_general_ci    | 1   |
| latin1 | cp1252 West European                  | latin1_swedish_ci   | 1   |
| latin2 | ISO 8859-2 Central European           | latin2_general_ci   | 1   |
| swe7   | 7bit Swedish                          | swe7_swedish_ci     | 1   |
| ascii  | US ASCII                              | ascii_general_ci    | 1   |
| ujis   | EUC-JP Japanese                       | ujis_japanese_ci    | 3   |
| sjis   | Shift-JIS Japanese                    | sjis_japanese_ci    | 2   |
| hebrew | ISO 8859-8 Hebrew                     | hebrew_general_ci   | 1   |
| tis620 | TIS620 Thai                           | tis620_thai_ci      | 1   |
| euckr  | EUC-KR Korean                         | euckr_korean_ci     | 2   |
| koi8u  | KOI8-U Ukrainian                      | koi8u_general_ci    | 1   |
| gb2312 |                                       | gb2312_chinese_ci   |     |
| greek  | ISO 8859-7 Greek                      | greek_general_ci    | 1   |
| cp1250 |                                       | cp1250_general_ci   |     |
| gbk    |                                       | gbk_chinese_ci      |     |
| _      | _                                     | latin5_turkish_ci   |     |
|        |                                       | armscii8_general_ci |     |
| utf8   |                                       | utf8_general_ci     |     |
|        | UCS-2 Unicode                         | ucs2_general_ci     |     |
|        |                                       | cp866_general_ci    |     |
| -      |                                       | keybcs2_general_ci  |     |
| macce  | Mac Central European                  | macce_general_ci    | I 1 |
|        | · · · · · · · · · · · · · · · · · · · | macroman_general_ci | I 1 |
|        | <del>-</del>                          | cp852_general_ci    |     |
|        |                                       | latin7_general_ci   |     |
|        |                                       | utf8mb4_general_ci  |     |
|        |                                       | cp1251_general_ci   |     |
| _      |                                       | utf16_general_ci    |     |
|        |                                       | utf16le_general_ci  |     |
|        |                                       | cp1256_general_ci   |     |
| _      |                                       | cp1257_general_ci   |     |
| _      |                                       | utf32_general_ci    |     |
|        | Binary pseudo charset                 |                     |     |
|        |                                       | geostd8_general_ci  |     |
| _      | SJIS for Windows Japanese             |                     |     |
|        | UJIS for Windows Japanese             |                     |     |
|        | China National Standard GB18030       |                     |     |

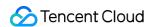

View character sets of the current connection:

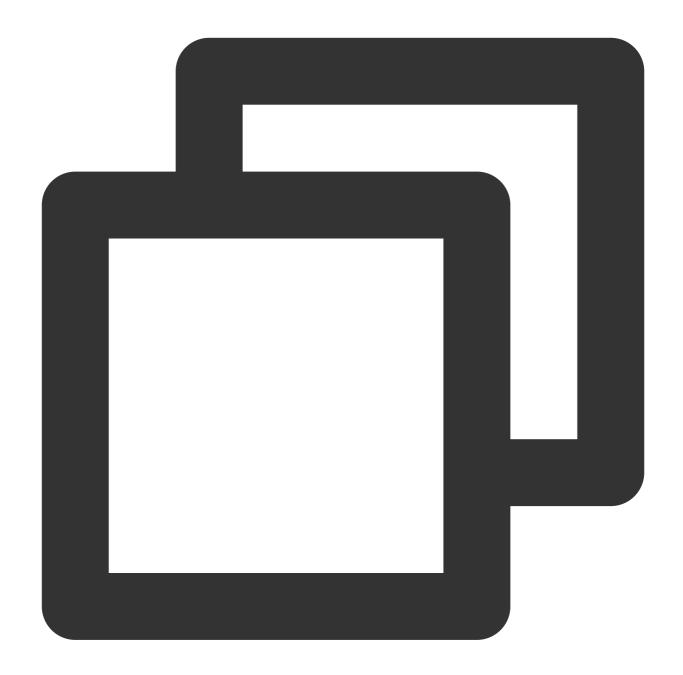

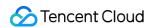

Set character sets of the current connection:

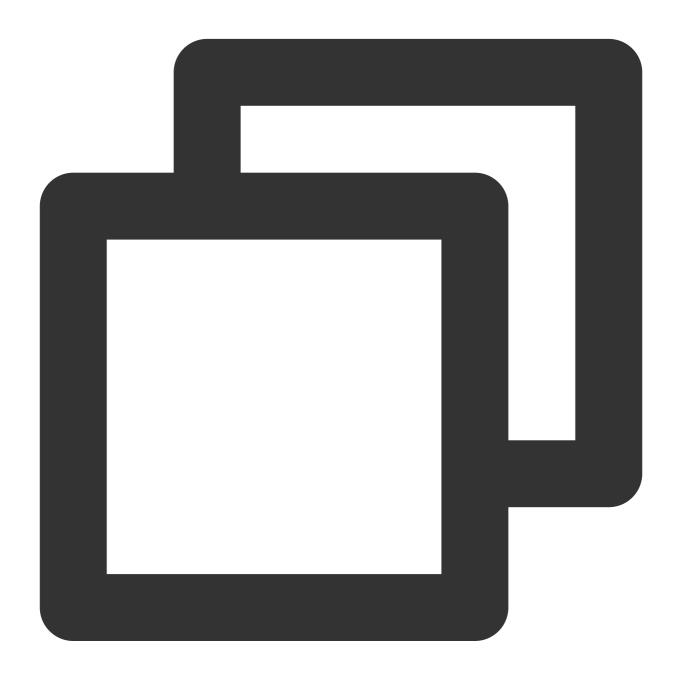

```
mysql> set names utf8;
Query OK, 0 rows affected (0.03 sec)

mysql> show variables like "%char%";
+-----+
```

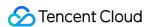

### Note:

TDSQL does not support setting global parameters which can only be set by calling frontend APIs.

Support modifying time zone attributes by setting the <code>time\_zone</code> variable.

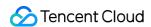

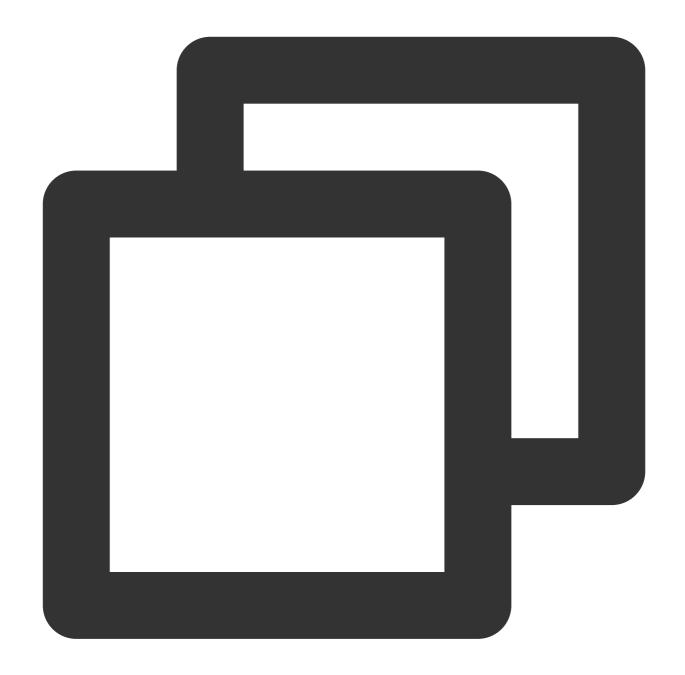

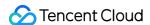

```
mysql> insert into test.tt (ts,dt,c)values ('2017-10-01 12:12:12', '2017-10-01 12:
Query OK, 1 row affected (0.09 sec)
mysql> select * from test.tt;
+----+
             | dt
+----+
| 2017-10-01 12:12:12 | 2017-10-01 12:12:12 |
+----+
1 row in set (0.04 sec)
mysql> set time_zone = '+12:00';
Query OK, 0 rows affected (0.00 sec)
mysql> show variables like '%time_zone%';
+----+
+----+
| system_time_zone | CST
        | +12:00 |
| time_zone
2 rows in set (0.00 sec)
mysql> select * from test.tt;
+----+
             | dt
+----+
| 2017-10-01 16:12:12 | 2017-10-01 12:12:12 |
+----+
1 row in set (0.06 sec)
```

# **Data Types**

TDSQL supports all data types supported by MySQL, including numbers, strings, date and time, spatial types, and JSON.

### **Numbers**

For integer types, INTEGER, INT, SMALLINT, TINYINT, MEDIUMINT, and BIGINT are supported.

| Туре    | Bytes | Minimum Value<br>(Signed/Unsigned) | Maximum Value (Signed/Unsigned) |
|---------|-------|------------------------------------|---------------------------------|
| TINYINT | 1     | -128/0                             | 127/255                         |

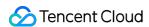

| SMALLINT  | 2 | -32768/0               | 32767/65535                              |
|-----------|---|------------------------|------------------------------------------|
| MEDIUMINT | 3 | -8388608/0             | 8388607/16777215                         |
| INT       | 4 | -2147483648/0          | 2147483647/4294967295                    |
| BIGINT    | 8 | -9223372036854775808/0 | 9223372036854775807/18446744073709551615 |

For floating-point types, FLOAT and DOUBLE are supported in the format of FLOAT(M,D), REAL(M,D), or DOUBLE PRECISION(M,D).

For fixed-point types, DECIMAL and NUMERIC are supported in the format of DECIMAL(M,D).

### **Strings**

TDSQL supports the following string types:

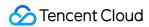

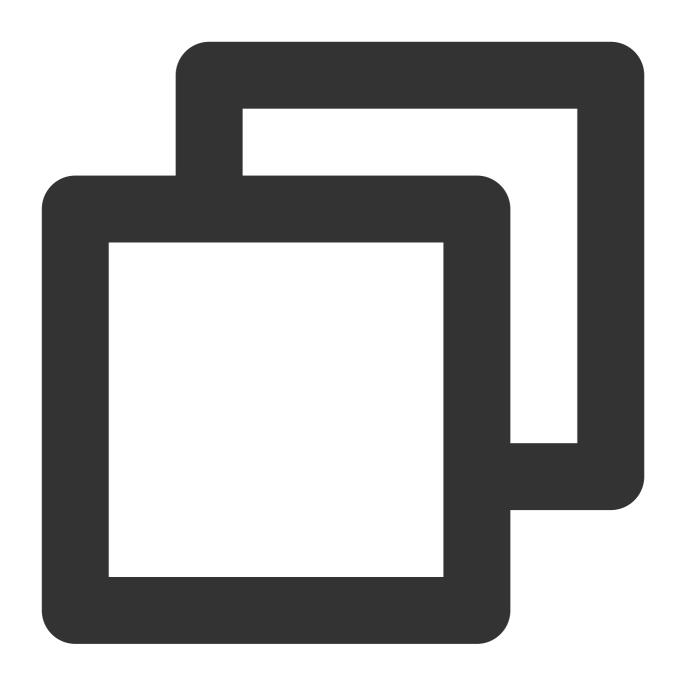

CHAR and VARCHAR

BINARY and VARBINARY

BLOB and TEXT

TINYBLOB, TINYTEXT, MEDIUMBLOB, MEDIUMTEXT, LONGBLOB, and LONGTEXT

ENUM

SET

### Date and time

TDSQL supports the following date and time types:

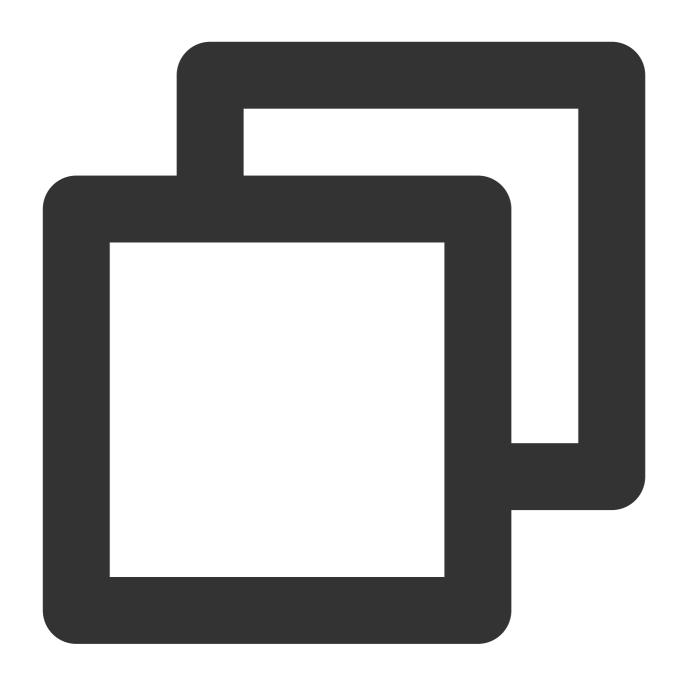

DATE, DATETIME, and TIMESTAMP
TIME
YEAR

### **Spatial data**

TDSQL supports the following spatial types:

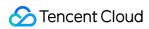

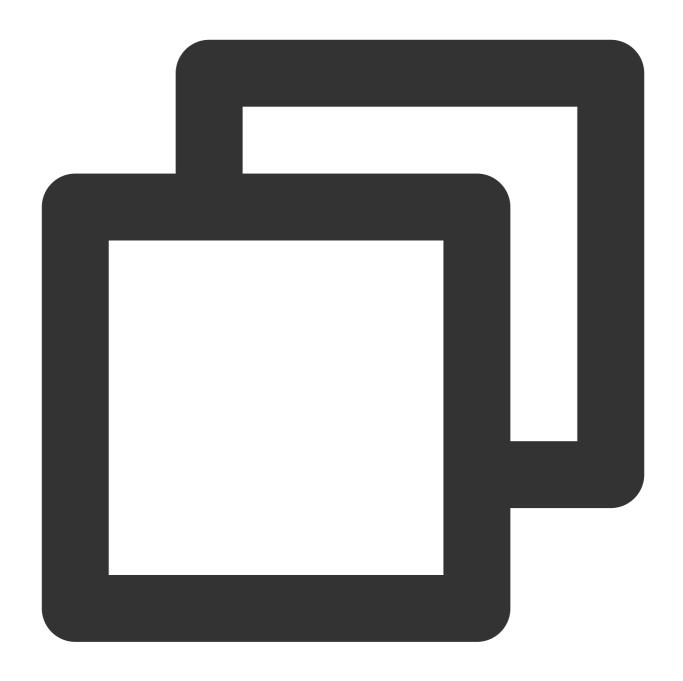

GEOMETRY
POINT
LINESTRING
POLYGON

MULTIPOINT
MULTILINESTRING
MULTIPOLYGON
GEOMETRYCOLLECTION

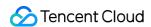

### **JSON**

TDSQL supports storing data in JSON format, making JSON processing more efficient while ensuring that errors can be detected in advance.

### Note:

You cannot sort JSON values of different types. For example, you cannot compare JSON values of STRING type with those of INTEGER type. For JSON values of the same type, only numbers and strings can be compared and sorted. In the table created by the following SQL statements, the statement <code>select \* from t1 order by t1-</code> > "\$.key2" is not supported because the column sorted by the ORDER BY clause contains both numbers and strings.

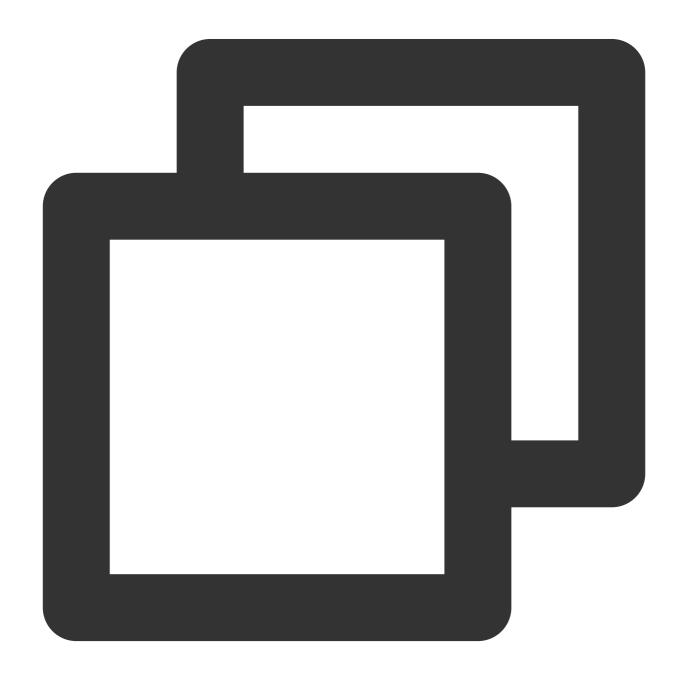

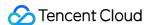

# **Supported Functions**

### Control Flow Functions

| Name     | Description                  |
|----------|------------------------------|
| CASE     | Case operator                |
| IF()     | If/else construct            |
| IFNULL() | Null if/else construct       |
| NULLIF() | Return NULL if expr1 = expr2 |

### String Functions

| Name         | Description                                                  |
|--------------|--------------------------------------------------------------|
| ASCII()      | Return numeric value of left-most character                  |
| BIN()        | Return a string containing binary representation of a number |
| BIT_LENGTH() | Return length of argument in bits                            |
|              |                                                              |

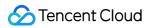

| CHAR()             | Return the character for each integer passed                                                                                       |
|--------------------|----------------------------------------------------------------------------------------------------|
| CHAR_LENGTH()      | Return number of characters in argument                                                                                            |
| CHARACTER_LENGTH() | Synonym for CHAR_LENGTH()                                                                                                    |
| CONCAT()           | Return concatenated string                                                                                                    |
| CONCAT_WS()        | Return concatenate with separator                                                                                                  |
| ELT()              | Return string at index number                                                                                                    |
| EXPORT_SET()       | Return a string such that for every bit set in the value bits, you get an on string and for every unset bit, you get an off string |
| FIELD()            | Return the index (position) of the first argument in the subsequent arguments                                                      |
| FIND_IN_SET()      | Return the index position of the first argument within the second argument                                                         |
| FORMAT()           | Return a number formatted to specified number of decimal places                                                                    |
| FROM_BASE64()      | Decode to a base-64 string and return result                                                                                       |
| HEX()              | Return a hexadecimal representation of a decimal or string value                                                                   |
| INSERT()           | Insert a substring at the specified position up to the specified number of characters                                              |
| INSTR()            | Return the index of the first occurrence of substring                                                                              |
| LCASE()            | Synonym for LOWER()                                                                                                    |
| LEFT()             | Return the leftmost number of characters as specified                                                                              |
| LENGTH()           | Return the length of a string in bytes                                                                                             |
| LIKE               | Simple pattern matching                                                                                                    |
| LOAD_FILE()        | Load the named file                                                                                                    |
| LOCATE()           | Return the position of the first occurrence of substring                                                                           |
| LOWER()            | Return the argument in lowercase                                                                                                   |
| LPAD()             | Return the string argument, left-padded with the specified string                                                                  |
| LTRIM()            | Remove leading spaces                                                                                                    |
| MAKE_SET()         | Return a set of comma-separated strings that have the corresponding bit in bits set                                                |

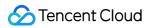

| MATCH             | Perform full-text search                                                                     |
|-------------------|----------------------------------------------------------------------------------------------|
| MID()             | Return a substring starting from the specified position                                      |
| NOT LIKE          | Negation of simple pattern matching                                                          |
| NOT REGEXP        | Negation of REGEXP                                                                           |
| OCT()             | Return a string containing octal representation of a number                                  |
| OCTET_LENGTH()    | Synonym for LENGTH()                                                                         |
| ORD()             | Return character code for leftmost character of the argument                                 |
| POSITION()        | Synonym for LOCATE()                                                                         |
| QUOTE()           | Escape the argument for use in an SQL statement                                              |
| REGEXP            | Pattern matching using regular expressions                                                   |
| REPEAT()          | Repeat a string the specified number of times                                                |
| REPLACE()         | Replace occurrences of a specified string                                                    |
| REVERSE()         | Reverse the characters in a string                                                           |
| RIGHT()           | Return the specified rightmost number of characters                                          |
| RLIKE             | Synonym for REGEXP                                                                           |
| RPAD()            | Append string the specified number of times                                                  |
| RTRIM()           | Remove trailing spaces                                                                       |
| SOUNDEX()         | Return a soundex string                                                                      |
| SOUNDS LIKE       | Compare sounds                                                                               |
| SPACE()           | Return a string of the specified number of spaces                                            |
| STRCMP()          | Compare two strings                                                                          |
| SUBSTR()          | Return the substring as specified                                                            |
| SUBSTRING()       | Return the substring as specified                                                            |
| SUBSTRING_INDEX() | Return a substring from a string before the specified number of occurrences of the delimiter |
| TO_BASE64()       | Return the argument converted to a base-64 string                                            |

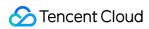

| TRIM()          | Remove leading and trailing spaces                        |
|-----------------|-----------------------------------------------------------|
| UCASE()         | Synonym for UPPER()                                       |
| UNHEX()         | Return a string containing hex representation of a number |
| UPPER()         | Convert to uppercase                                      |
| WEIGHT_STRING() | Return the weight string for a string                     |

### Numeric Functions and Operators

| Name            | Description                                                    |
|-----------------|----------------------------------------------------------------|
| ABS()           | Return the absolute value                                      |
| ACOS()          | Return the arc cosine                                          |
| ASIN()          | Return the arc sine                                            |
| ATAN()          | Return the arc tangent                                         |
| ATAN2(), ATAN() | Return the arc tangent of the two arguments                    |
| CEIL()          | Return the smallest integer value not less than the argument   |
| CEILING()       | Return the smallest integer value not less than the argument   |
| CONV()          | Convert numbers between different number bases                 |
| COS()           | Return the cosine                                              |
| COT()           | Return the cotangent                                           |
| CRC32()         | Compute a cyclic redundancy check value                        |
| DEGREES()       | Convert radians to degrees                                     |
| DIV             | Integer division                                               |
| 1               | Division operator                                              |
| EXP()           | Raise to the power of                                          |
| FLOOR()         | Return the largest integer value not greater than the argument |
| LN()            | Return the natural logarithm of the argument                   |
| LOG()           | Return the natural logarithm of the first argument             |

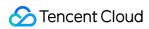

| LOG10() Return the base-10 logarithm of the argument  - Minus operator  MOD() Return the remainder %, MOD Modulo operator  PI() Return the value of pi + Addition operator  POW() Return the argument raised to the specified power  POWER() Return a gument raised to the specified power  RADIANS() Return a random floating-point value  ROUND() Round the argument  SIGN() Return the sign of the argument  SORT() Return the square root of the argument  * Multiplication operator  TRUNCATE() Truncate to specified number of decimal places  Change the sign of the argument                                            |            |                                                   |
|----------------------------------------------------------------------------------------------------|------------|---------------------------------------------------|
| Minus operator  MOD() Return the remainder  %, MOD Modulo operator  PI() Return the value of pi  + Addition operator  POW() Return the argument raised to the specified power  POWER() Return the argument raised to the specified power  RADIANS() Return argument converted to radians  RAND() Return a random floating-point value  ROUND() Round the argument  SIGN() Return the sign of the argument  SIN() Return the sine of the argument  SQRT() Return the square root of the argument  TAN() Return the tangent of the argument  * Multiplication operator  TRUNCATE() Truncate to specified number of decimal places | LOG10()    | Return the base-10 logarithm of the argument      |
| MOD() Return the remainder  %, MOD Modulo operator  PI() Return the value of pi  + Addition operator  POW() Return the argument raised to the specified power  POWER() Return the argument raised to the specified power  RADIANS() Return argument converted to radians  RAND() Return a random floating-point value  ROUND() Round the argument  SIGN() Return the sign of the argument  SIR() Return the sine of the argument  TAN() Return the square root of the argument  * Multiplication operator  TRUNCATE() Truncate to specified number of decimal places                                                            | LOG2()     | Return the base-2 logarithm of the argument       |
| %, MOD Modulo operator  PI() Return the value of pi  + Addition operator  POW() Return the argument raised to the specified power  POWER() Return the argument raised to the specified power  RADIANS() Return argument converted to radians  RAND() Return a random floating-point value  ROUND() Round the argument  SIGN() Return the sign of the argument  SIN() Return the sine of the argument  SQRT() Return the square root of the argument  TAN() Return the tangent of the argument  * Multiplication operator  TRUNCATE() Truncate to specified number of decimal places                                             | -          | Minus operator                                    |
| PI() Return the value of pi  + Addition operator  POW() Return the argument raised to the specified power  POWER() Return the argument raised to the specified power  RADIANS() Return argument converted to radians  RAND() Return a random floating-point value  ROUND() Round the argument  SIGN() Return the sign of the argument  SIN() Return the sine of the argument  SQRT() Return the square root of the argument  TAN() Return the tangent of the argument  * Multiplication operator  TRUNCATE() Truncate to specified number of decimal places                                                                     | MOD()      | Return the remainder                              |
| + Addition operator  POW() Return the argument raised to the specified power  POWER() Return the argument raised to the specified power  RADIANS() Return argument converted to radians  RAND() Return a random floating-point value  ROUND() Round the argument  SIGN() Return the sign of the argument  SIN() Return the sine of the argument  SQRT() Return the square root of the argument  TAN() Return the tangent of the argument  * Multiplication operator  TRUNCATE() Truncate to specified number of decimal places                                                                                                  | %, MOD     | Modulo operator                                   |
| POW() Return the argument raised to the specified power  RADIANS() Return argument converted to radians  RAND() Return a random floating-point value  ROUND() Round the argument  SIGN() Return the sign of the argument  SIN() Return the sine of the argument  SQRT() Return the square root of the argument  * Multiplication operator  TRUNCATE() Truncate to specified number of decimal places                                                                                                    | PI()       | Return the value of pi                            |
| POWER() Return the argument raised to the specified power  RADIANS() Return argument converted to radians  RAND() Return a random floating-point value  ROUND() Round the argument  SIGN() Return the sign of the argument  SIN() Return the sine of the argument  SQRT() Return the square root of the argument  TAN() Return the tangent of the argument  * Multiplication operator  TRUNCATE() Truncate to specified number of decimal places                                                                                                    | +          | Addition operator                                 |
| RADIANS() Return a random floating-point value ROUND() Round the argument SIGN() Return the sign of the argument SIN() Return the sine of the argument SQRT() Return the square root of the argument  TAN() Return the tangent of the argument  * Multiplication operator  TRUNCATE() Truncate to specified number of decimal places                                                                                                    | POW()      | Return the argument raised to the specified power |
| RAND() Return a random floating-point value  ROUND() Round the argument  SIGN() Return the sign of the argument  SIN() Return the sine of the argument  SQRT() Return the square root of the argument  TAN() Return the tangent of the argument  * Multiplication operator  TRUNCATE() Truncate to specified number of decimal places                                                                                                    | POWER()    | Return the argument raised to the specified power |
| ROUND() Round the argument  SIGN() Return the sign of the argument  SIN() Return the sine of the argument  SQRT() Return the square root of the argument  TAN() Return the tangent of the argument  * Multiplication operator  TRUNCATE() Truncate to specified number of decimal places                                                                                                    | RADIANS()  | Return argument converted to radians              |
| SIGN()  Return the sign of the argument  SIN()  Return the sine of the argument  SQRT()  Return the square root of the argument  TAN()  Return the tangent of the argument  * Multiplication operator  TRUNCATE()  Truncate to specified number of decimal places                                                                                                    | RAND()     | Return a random floating-point value              |
| SIN()  Return the sine of the argument  SQRT()  Return the square root of the argument  TAN()  Return the tangent of the argument  * Multiplication operator  TRUNCATE()  Truncate to specified number of decimal places                                                                                                    | ROUND()    | Round the argument                                |
| SQRT()  Return the square root of the argument  TAN()  Return the tangent of the argument  * Multiplication operator  TRUNCATE()  Truncate to specified number of decimal places                                                                                                    | SIGN()     | Return the sign of the argument                   |
| TAN()  Return the tangent of the argument  * Multiplication operator  TRUNCATE()  Truncate to specified number of decimal places                                                                                                    | SIN()      | Return the sine of the argument                   |
| * Multiplication operator  TRUNCATE() Truncate to specified number of decimal places                                                                                                    | SQRT()     | Return the square root of the argument            |
| TRUNCATE()  Truncate to specified number of decimal places                                                                                                    | TAN()      | Return the tangent of the argument                |
|                                                                                                    | *          | Multiplication operator                           |
| - Change the sign of the argument                                                                                                    | TRUNCATE() | Truncate to specified number of decimal places    |
|                                                                                                    | -          | Change the sign of the argument                   |

### Date and Time Functions

| Name         | Description                                 |
|--------------|---------------------------------------------|
| ADDDATE()    | Add time values (intervals) to a date value |
| ADDTIME()    | Add time                                    |
| CONVERT_TZ() | Convert from one time zone to another       |
| CURDATE()    | Return the current date                     |

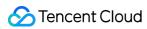

| CURRENT_DATE(), CURRENT_DATE           | Synonyms for CURDATE()                                 |
|----------------------------------------|--------------------------------------------------------|
| CURRENT_TIME(), CURRENT_TIME           | Synonyms for CURTIME()                                 |
| CURRENT_TIMESTAMP(), CURRENT_TIMESTAMP | Synonyms for NOW()                                     |
| CURTIME()                              | Return the current time                                |
| DATE()                                 | Extract the date part of a date or datetime expression |
| DATE_ADD()                             | Add time values (intervals) to a date value            |
| DATE_FORMAT()                          | Format date as specified                               |
| DATE_SUB()                             | Subtract a time value (interval) from a date           |
| DATEDIFF()                             | Subtract two dates                                     |
| DAY()                                  | Synonym for DAYOFMONTH()                               |
| DAYNAME()                              | Return the name of the weekday                         |
| DAYOFMONTH()                           | Return the day of the month (0-31)                     |
| DAYOFWEEK()                            | Return the weekday index of the argument               |
| DAYOFYEAR()                            | Return the day of the year (1-366)                     |
| EXTRACT()                              | Extract part of a date                                 |
| FROM_DAYS()                            | Convert a day number to a date                         |
| FROM_UNIXTIME()                        | Format Unix timestamp as a date                        |
| GET_FORMAT()                           | Return a date format string                            |
| HOUR()                                 | Extract the hour                                       |
| LAST_DAY                               | Return the last day of the month for the argument      |
| LOCALTIME(), LOCALTIME                 | Synonym for NOW()                                      |
| LOCALTIMESTAMP,<br>LOCALTIMESTAMP()    | Synonym for NOW()                                      |
| MAKEDATE()                             | Create a date from the year and day of year            |

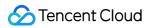

| MAKETIME()       | Create time from hour, minute, second                                                                                       |
|------------------|----------------------------------------------------------------------------------------------------|
| MICROSECOND()    | Return the microseconds from argument                                                                                       |
| MINUTE()         | Return the minute from the argument                                                                                         |
| MONTH()          | Return the month from the date passed                                                                                       |
| MONTHNAME()      | Return the name of the month                                                                                                |
| NOW()            | Return the current date and time                                                                                            |
| PERIOD_ADD()     | Add a period to a year-month                                                                                                |
| PERIOD_DIFF()    | Return the number of months between periods                                                                                 |
| QUARTER()        | Return the quarter from a date argument                                                                                     |
| SEC_TO_TIME()    | Converts seconds to 'HH:MM:SS' format                                                                                       |
| SECOND()         | Return the second (0-59)                                                                                                    |
| STR_TO_DATE()    | Convert a string to a date                                                                                                  |
| SUBDATE()        | Synonym for DATE_SUB() when invoked with three arguments                                                                    |
| SUBTIME()        | Subtract times                                                                                                    |
| SYSDATE()        | Return the time at which the function executes                                                                              |
| TIME()           | Extract the time portion of the expression passed                                                                           |
| TIME_FORMAT()    | Format as time                                                                                                    |
| TIME_TO_SEC()    | Return the argument converted to seconds                                                                                    |
| TIMEDIFF()       | Subtract time                                                                                                    |
| TIMESTAMP()      | With a single argument, this function returns the date or datetime expression; with two arguments, the sum of the arguments |
| TIMESTAMPADD()   | Add an interval to a datetime expression                                                                                    |
| TIMESTAMPDIFF()  | Subtract an interval from a datetime expression                                                                             |
| TO_DAYS()        | Return the date argument converted to days                                                                                  |
| TO_SECONDS()     | Return the date or datetime argument converted to seconds since Year 0                                                      |
| UNIX_TIMESTAMP() | Return a Unix timestamp                                                                                                    |

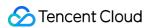

| UTC_DATE()      | Return the current UTC date                 |
|-----------------|---------------------------------------------|
| UTC_TIME()      | Return the current UTC time                 |
| UTC_TIMESTAMP() | Return the current UTC date and time        |
| WEEK()          | Return the week number                      |
| WEEKDAY()       | Return the weekday index                    |
| WEEKOFYEAR()    | Return the calendar week of the date (1-53) |
| YEAR()          | Return the year                             |
| YEARWEEK()      | Return the year and week                    |

## Aggregate (GROUP BY) Functions

| Name    | Description                                   |
|---------|-----------------------------------------------|
| AVG()   | Return the average value of the argument      |
| COUNT() | Return a count of the number of rows returned |
| MAX()   | Return the maximum value                      |
| MIN()   | Return the minimum value                      |
| SUM()   | Return the sum                                |

### Bit Functions and Operators

| Name        | Description                            |
|-------------|----------------------------------------|
| BIT_COUNT() | Return the number of bits that are set |
| &           | Bitwise AND                            |
| ~           | Bitwise inversion                      |
| \\          | Bitwise OR                             |
| ۸           | Bitwise XOR                            |
| <<          | Left shift                             |
| >>          | Right shift                            |

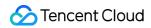

### Cast Functions and Operators

| Name      | Description                      |
|-----------|----------------------------------|
| BINARY    | Cast a string to a binary string |
| CAST()    | Cast a value as a certain type   |
| CONVERT() | Cast a value as a certain type   |

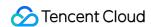

# **Connecting Database**

Last updated: 2024-01-06 17:34:55

## Connecting with Client

TDSQL for MySQL supports a connection method compatible with MySQL. It can be connected using the IP address, port number, username, and password, as shown below:

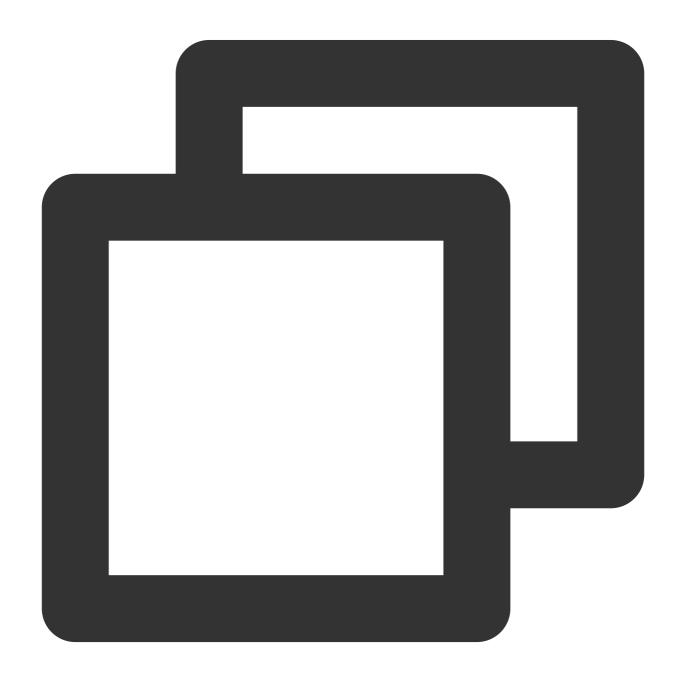

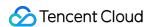

```
mysql -hxxx.xxx.xxx -Pxxxx -uxxx -pxxx -c
```

### Note:

TDSQL for MySQL does not support clients earlier than version 4.0 and compression protocols. We recommend that you add the -c option when using the client, so that you can use advanced features.

## Connecting with PHP MySQLi

To connect to TDSQL for MySQL in PHP, you need to enable the MySQLi extension. A demo is as follows:

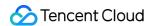

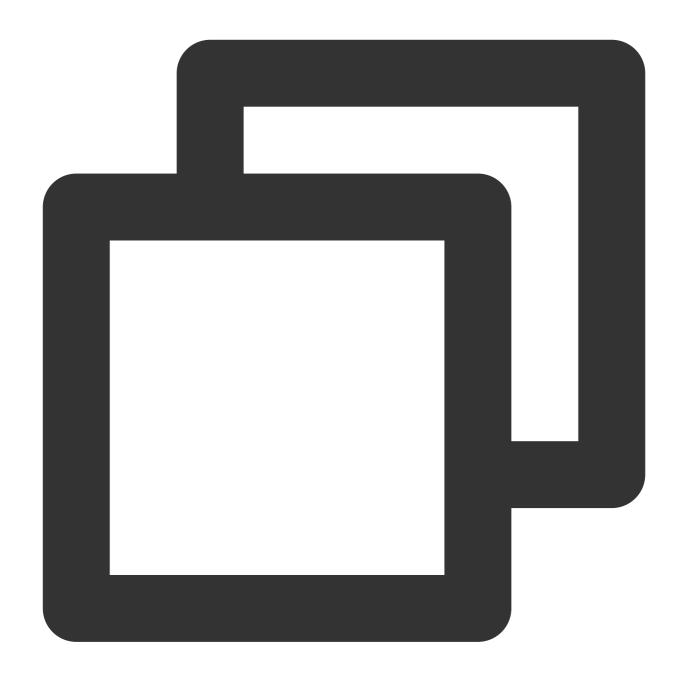

```
header("Content-Type:text/html; charset=utf-8");
$host="10.10.10.10"; //Instance proxy_host_ip
$user="test"; //Instance user
$pwd="test"; //Instance password
$db="aaa"; //Database name
$port="15002"; //proxy_host port number
$sqltool=new MySQLli($host,$user,$pwd,$db,$port);
//Other necessary code
$sqltool->close();
echo "ok"."\\n";
```

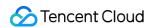

## Connecting with JDBC

You can run the following code to connect to TDSQL for MySQL with JDBC:

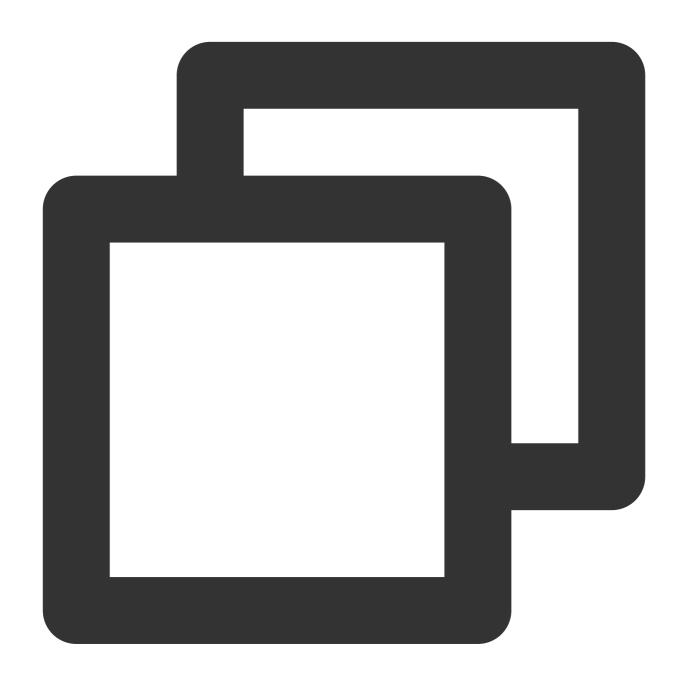

```
private final String USERNAME = "test";
private final String PASSWORD = "123456";
private final String DRIVER = "com.mysql.jdbc.Driver";
private final String URL = "jdbc:mysql://10.10.10.10:3306?userunicode=true&characte
private Connection connection;
private PreparedStatement pstmt;
private ResultSet resultSet;
```

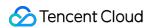

## Other Connection Methods

TDSQL for MySQL supports other connection methods compatible with MySQL, such as Navicat and ODBC.

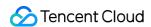

# Join and Subquery

Last updated: 2024-01-06 17:34:55

For distributed instances, the data is sharded horizontally across nodes. To improve the performance, we recommend that you optimize the table structure and SQL statement to avoid cross-node data storage.

### **Recommended Methods**

Multiple sharded tables with the same shardkey

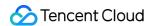

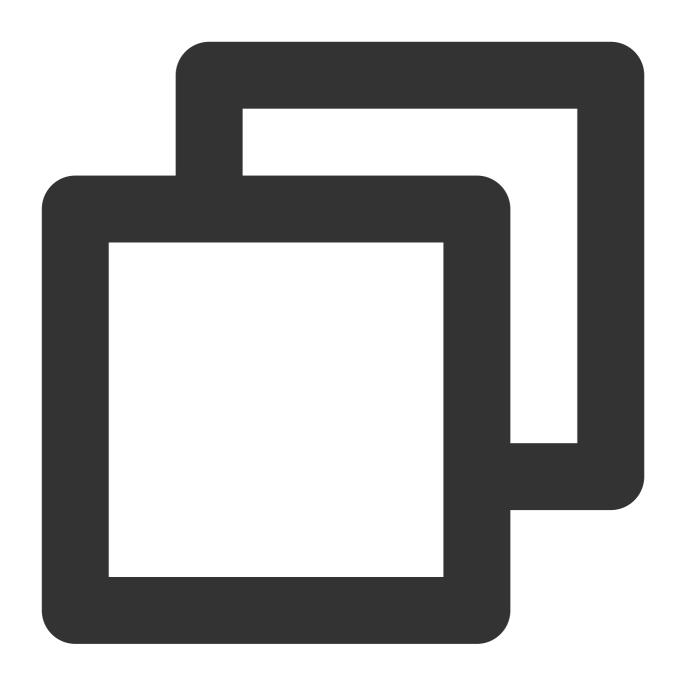

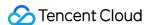

```
|a|b|c|a|d|e
+---+----+
     2 | record1 | 2 |
                       3 | test2 record2 |
+---+----+
1 row in set (0.00 sec)
MySQL> select * from test1 where test1.a in (select a from test2);
+---+
| a | b | c |
+---+
| 1 | 2 | record1 |
| 2 |
     3 | record2 |
+---+
2 rows in set (0.00 sec)
MySQL> select a, count(1) from test1 where exists (select * from test2 where test2.
+---+
| a | count(1) |
+---+
| 1 |
        1 |
        1 |
| 2 |
+---+
2 rows in set (0.00 sec)
MySQL> select distinct count(1) from test1 where exists (select * from test2 where
+----+
| count(1) |
+----+
      1 |
+----+
1 row in set (0.00 sec)
MySQL> select count(distinct a) from test1 where exists (select * from test2 where
+----+
| count(distinct a) |
+----+
+----+
1 row in set (0.00 sec)
```

### Non-sharded tables

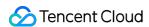

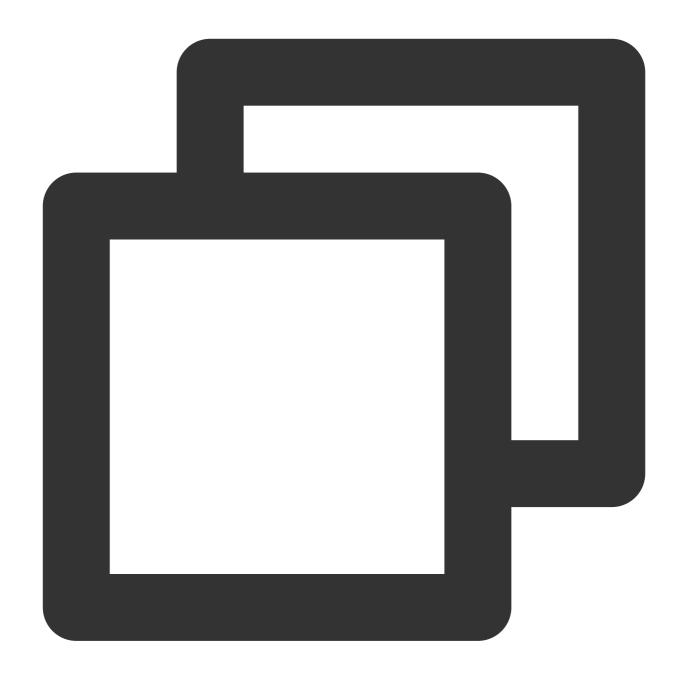

```
mysql> create table noshard_table ( a int, b int key);
Query OK, 0 rows affected (0.02 sec)

mysql> create table noshard_table_2 ( a int, b int key);
Query OK, 0 rows affected (0.00 sec)

mysql> select * from noshard_table, noshard_table_2;
Empty set (0.00 sec)

mysql> insert into noshard_table (a,b) values(1,2),(3,4);
Query OK, 2 rows affected (0.00 sec)
```

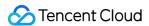

### **Broadcast table**

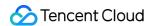

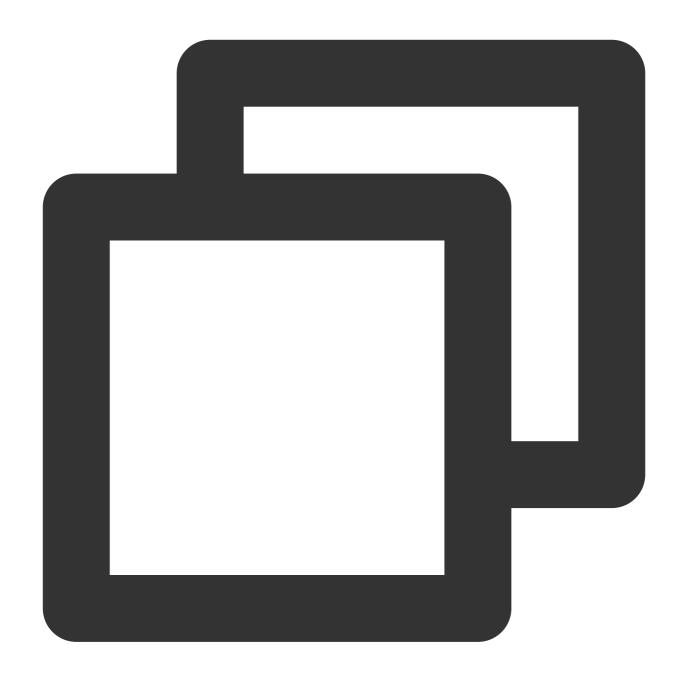

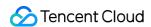

### Derived table where the subquery contains the shardkey

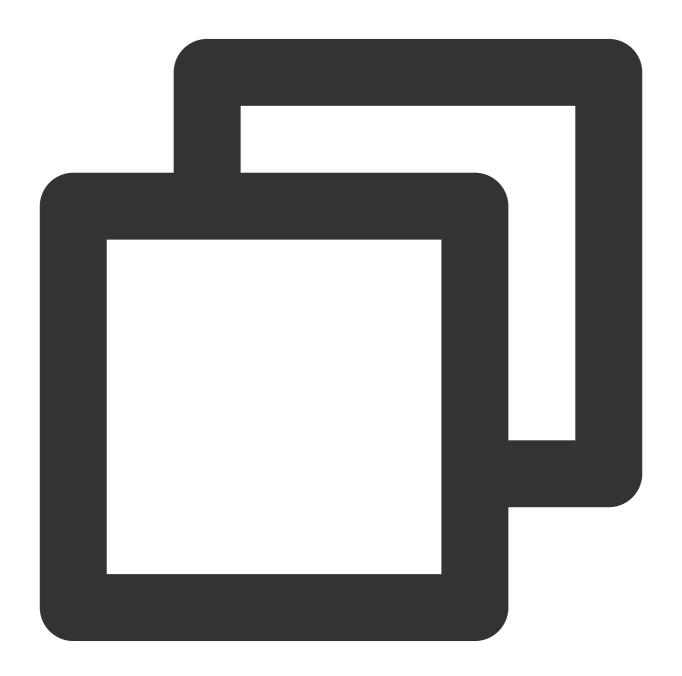

```
mysql> select a from (select * from test1 where a=1) as t;
+---+
```

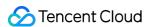

```
| a |
+---+
| 1 |
+---+
1 row in set (0.00 sec)
```

#### Note:

The result can be returned even if the shardkey is not specified in the subquery.

## Complex SQL

For SQL statements that cannot meet the requirements as recommended, cross-node data interaction is required, which will compromise the performance:

This includes:

Queries with subqueries

JOIN queries for multiple tables where the partition fields (shardkey) of the participating tables are different or the tables are of different types (such as non-sharded tables and sharded tables).

For such complex queries, the data that actually participates in the query is extracted from the backend database and stored in the local temp table through condition pushdown, and then the data in the temp table is computed.

Therefore, you need to explicitly specify the conditions of the tables participating in the query to avoid performance degradation due to the extraction of large amounts of data.

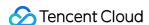

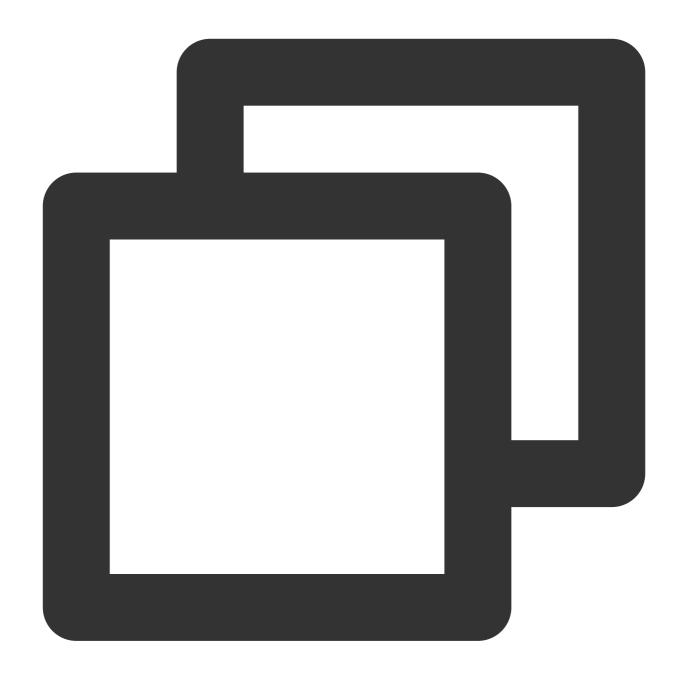

```
mysql> create table test1 ( a int key, b int, c char(20) ) shardkey=a;
Query OK, 0 rows affected (1.56 sec)

mysql> create table test2 ( a int key, d int, e char(20) ) shardkey=a;
Query OK, 0 rows affected (1.46 sec)

mysql> insert into test1 (a,b,c) values(1,2,"record1"),(2,3,"record2");
Query OK, 2 rows affected (0.02 sec)

mysql> insert into test2 (a,d,e) values(1,3,"test2_record1"),(2,3,"test2_record2");
Query OK, 2 rows affected (0.02 sec)
```

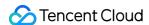

```
mysql> select * from test1 join test2 on test1.b=test2.d;
+---+----+
      | C
                    | e
             | a | d
+---+
     3 | record2 | 1 | 3 | test2_record1 |
     3 | record2 | 2 | 3 | test2_record2 |
+---+----+
2 rows in set (0.00 sec)
MySQL> select * from test1 where exists (select * from test2 where test2.a=test1.b)
|a|b|c|
+---+
| 1 |
     2 | record1 |
+---+
1 row in set (0.00 sec)
```

Distributed instances also support many complex UPDATE, DELETE, and INSERT operations.

Note that such queries are implemented based on the corresponding SELECT statement, so you also need to load the data to the gateway's temp table. We recommend that you specify the query condition as precisely as possible to avoid the potential performance loss caused by loading high amounts of data.

In addition, the gateway won't lock the loaded data by default, which is slightly different from what MySQL will do. To lock the data, you can modify the proxy configuration.

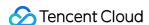

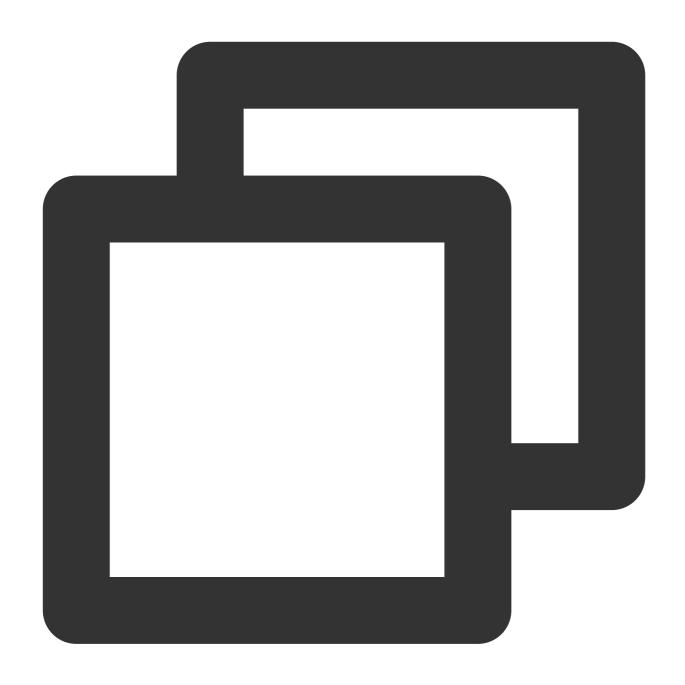

```
MySQL [th]> update test1 set test1.c="record" where exists(select 1 from test2 where
Query OK, 1 row affected (0.00 sec)

MySQL [th]> update test1, test2 set test1.b=2 where test1.b=test2.d;
Query OK, 1 row affected (0.00 sec)

MySQL [th]> insert into test1 select cast(rand()*1024 as unsigned), d, e from test2
Query OK, 2 rows affected (0.00 sec)

MySQL [th]> delete from test1 where b in (select b from test2);
Query OK, 6 rows affected (0.00 sec)
```

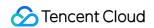

MySQL [th]> delete from test2.\* using test1 right join test2 on test1.a=test2.a whe Query OK, 2 rows affected (0.00 sec)

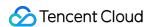

# Sequence

Last updated: 2024-01-06 17:34:56

The sequence keyword syntax is compatible with MariaDB/Oracle, but a sequence must be globally incremental and unique. The specific usage is as follows:

### Note:

When using a sequence in TDSQL for MySQL, the keyword must be prefixed with <code>tdsql</code>, and the proxy version must be later than 1.19.5-M-V2.0R745D005. You can view the proxy version by running the <code>/\*Proxy\*/show</code> status statement. If the proxy is on an earlier version, you can submit a ticket for upgrade.

Currently, sequence is used to guarantee the global uniqueness of the distributed transaction, which has a relatively low performance and is therefore only suitable for scenarios with low concurrency.

Creating a sequence requires the CREATE SEQUENCE system permission. The creation syntax is as follows:

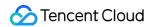

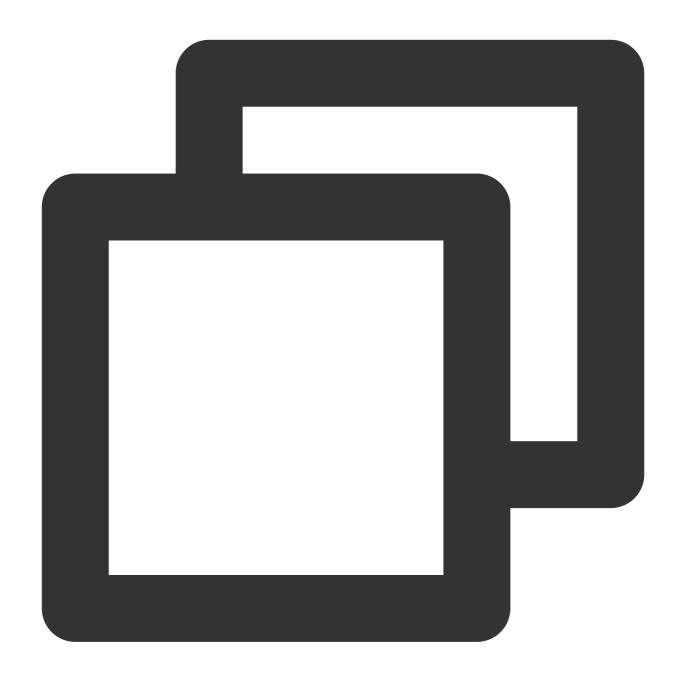

```
CREATE TDSQL_SEQUENCE sequence name
[START WITH n]
[{TDSQL_MINALUE/ TDSQL_MAXMINVALUE n| TDSQL_NOMAXVALUE}]
[TDSQL_INCREMENT BY n]
[{TDSQL_CYCLE|TDSQL_NOCYCLE}]
```

# Creating a Sequence

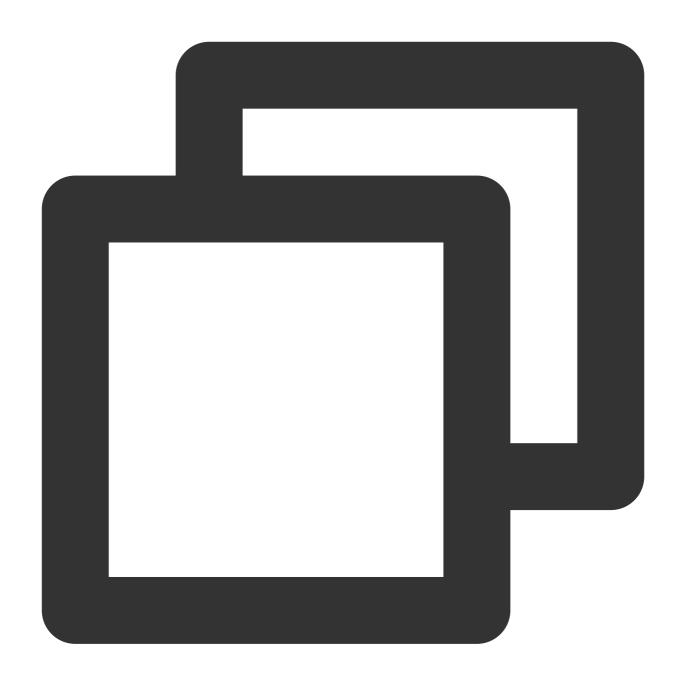

create tdsql\_sequence test.s1 start with 12 tdsql\_minvalue 10 maxvalue 50000 tdsql\_create tdsql\_sequence test.s2 start with 12 tdsql\_minvalue 10 maxvalue 50000 tdsql\_

The above SQL statements include six parameters: start value, minimum value, maximum value, increment, buffer size, and whether to cycle, all of which should be positive integers.

The default values of these parameters are as follows: start value (1), minimum value (1), maximum value (LONGLONG\_MAX-1), increment (1), and whether to cycle (0).

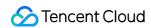

# Deleting a Sequence

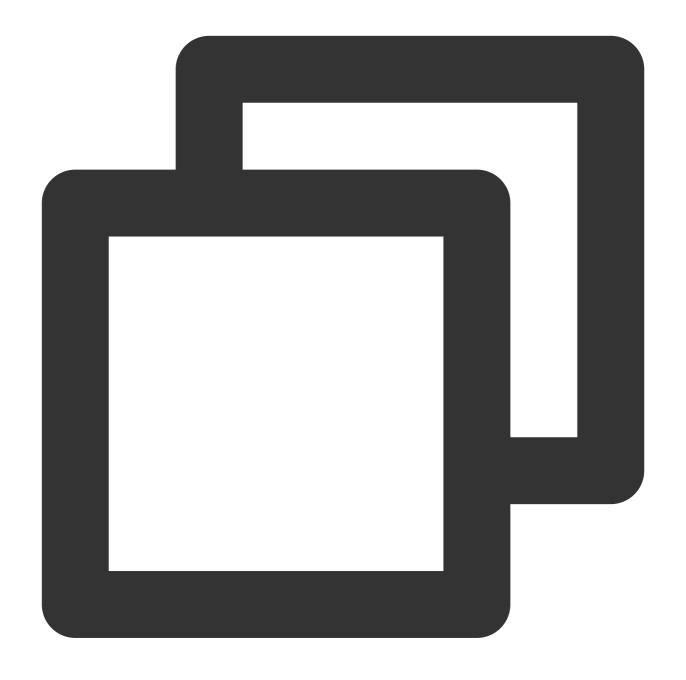

drop tdsql\_sequence test.s1

# Querying a Sequence

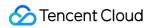

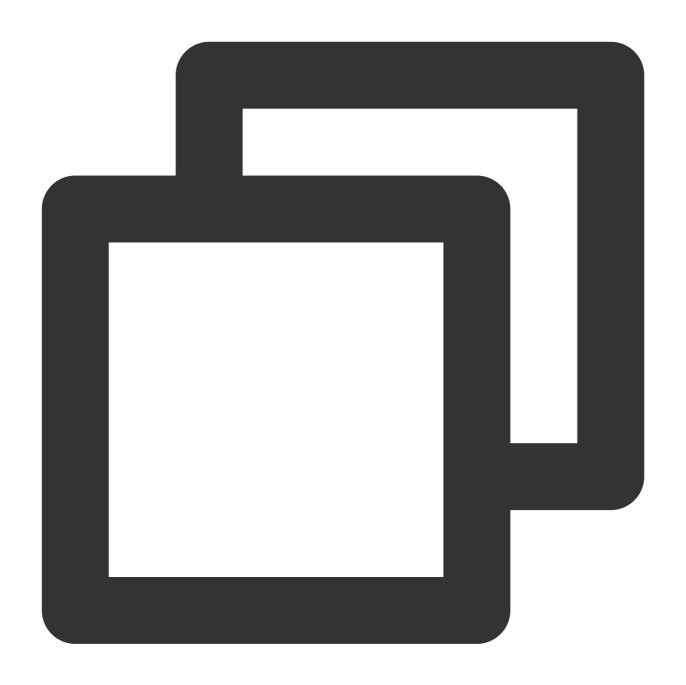

show tdsql\_sequence

# Using a Sequence

Getting the next value

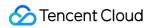

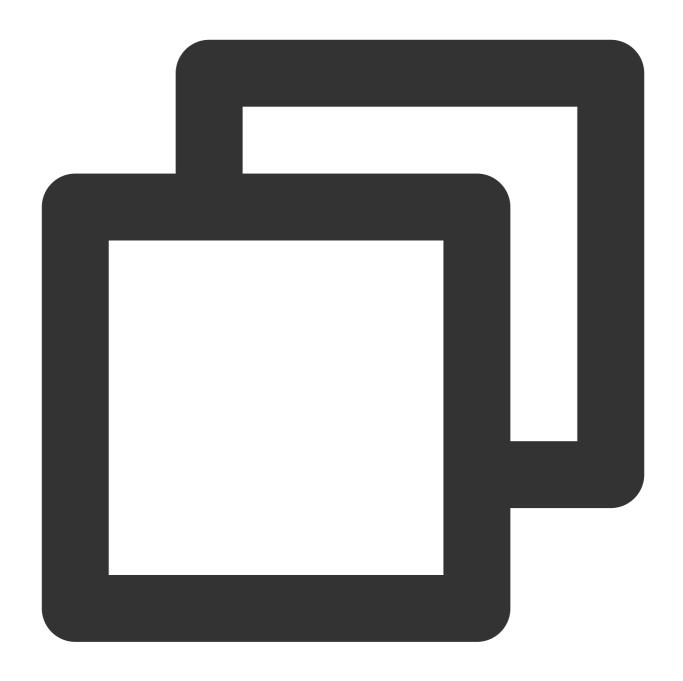

select tdsql\_nextval(test.s2)
select next value for test.s2

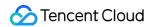

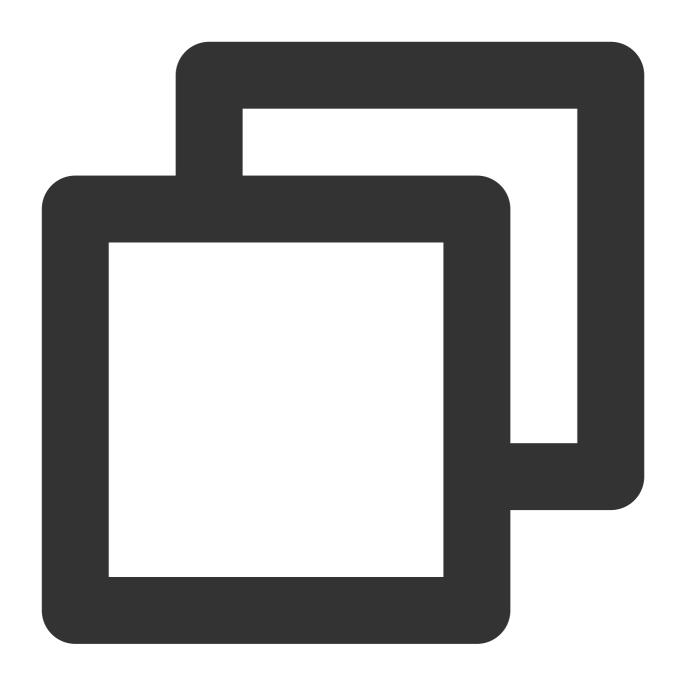

```
mysql> select tdsql_nextval(test.s1);
+----+
| 12 |
+----+
| 12 |
+----+
1 row in set (0.18 sec)

mysql> select tdsql_nextval(test.s2);
+----+
| 12 |
```

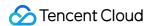

```
+---+
| 12 |
+---+
1 row in set (0.13 sec)
mysql> select tdsql_nextval(test.s1);
+---+
| 17 |
+---+
| 17 |
+---+
1 row in set (0.01 sec)
mysql> select tdsql_nextval(test.s2);
| 13 |
+---+
| 13 |
+---+
1 row in set (0.00 sec)
mysql> select next value for test.s1;
+---+
| 22 |
+---+
| 22 |
+---+
1 row in set (0.01 sec)
```

Using nextval in INSERT and other statements

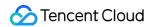

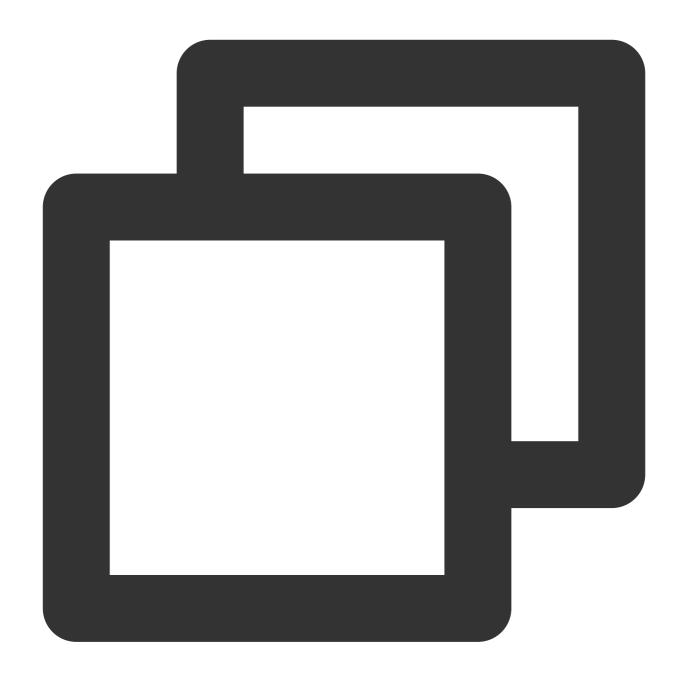

```
mysql> select * from test.t1;
+---+---+
| a | b |
+---+---+
| 11 | 2 |
+---+---+
1 row in set (0.00 sec)

mysql> insert into test.t1(a,b) values(tdsql_nextval(test.s2),3);
Query OK, 1 row affected (0.01 sec)
```

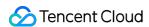

```
mysql> select * from test.t1;
+---+---+
| a | b | |
+---+---+
| 11 | 2 | |
| 14 | 3 | |
+---+---+
2 rows in set (0.00 sec)
```

The last value is needed to join relevant data. If it has never been obtained with the nextval command, 0 will be returned.

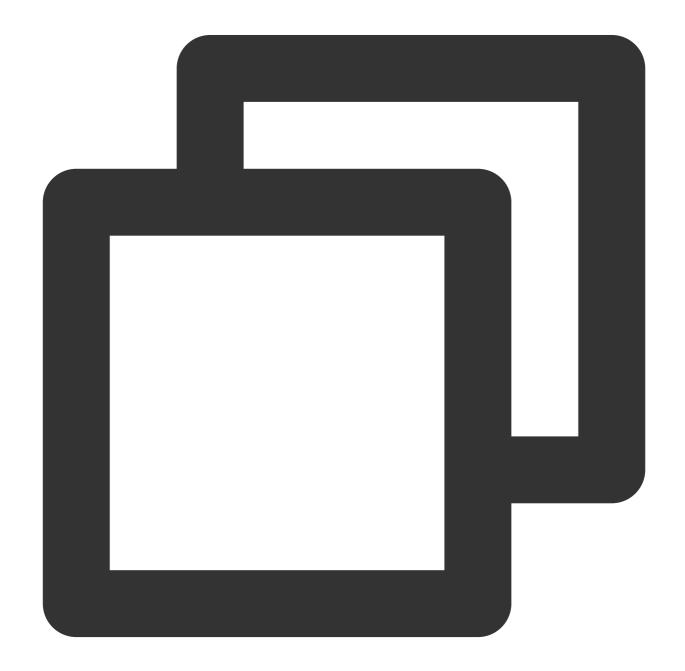

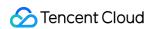

```
select tdsql_lastval(test.s1)
select tdsql_previous value for test.s1;
```

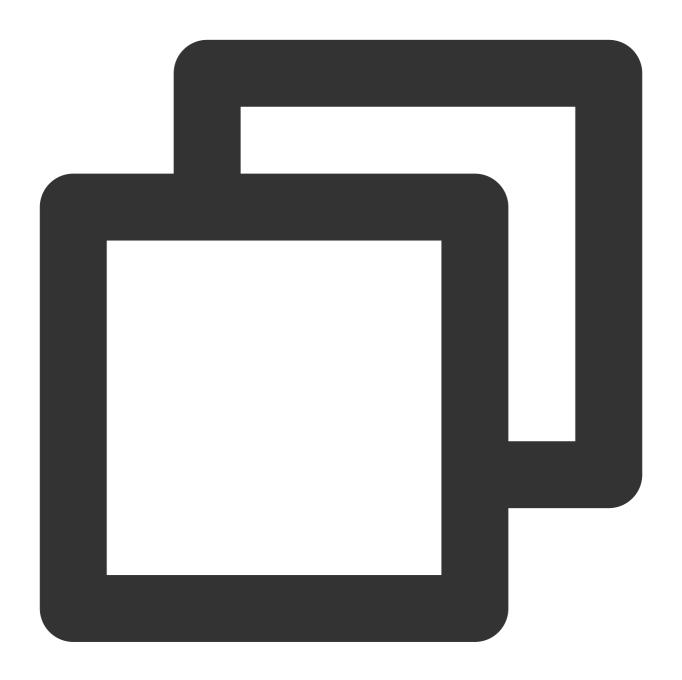

```
mysql> select tdsql_lastval(test.s1);
+----+
| 22 |
+----+
| 22 |
+----+
1 row in set (0.00 sec)
```

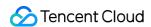

```
mysql> select tdsql_previous value for test.s1;
+----+
| 22 |
+----+
| 22 |
the result of test.s1;
| 22 |
| 1 |
| 1 |
| 20 |
| 1 |
| 1 |
| 1 |
| 1 |
| 1 |
| 1 |
| 1 |
| 1 |
| 1 |
| 1 |
| 1 |
| 1 |
| 1 |
| 1 |
| 1 |
| 1 |
| 1 |
| 1 |
| 1 |
| 1 |
| 1 |
| 1 |
| 1 |
| 1 |
| 1 |
| 1 |
| 1 |
| 1 |
| 1 |
| 1 |
| 1 |
| 1 |
| 1 |
| 1 |
| 1 |
| 1 |
| 1 |
| 1 |
| 1 |
| 1 |
| 1 |
| 1 |
| 1 |
| 1 |
| 1 |
| 1 |
| 1 |
| 1 |
| 1 |
| 1 |
| 1 |
| 1 |
| 1 |
| 1 |
| 1 |
| 1 |
| 1 |
| 1 |
| 1 |
| 1 |
| 1 |
| 1 |
| 1 |
| 1 |
| 1 |
| 1 |
| 1 |
| 1 |
| 1 |
| 1 |
| 1 |
| 1 |
| 1 |
| 1 |
| 1 |
| 1 |
| 1 |
| 1 |
| 1 |
| 1 |
| 1 |
| 1 |
| 1 |
| 1 |
| 1 |
| 1 |
| 1 |
| 1 |
| 1 |
| 1 |
| 1 |
| 1 |
| 1 |
| 1 |
| 1 |
| 1 |
| 1 |
| 1 |
| 1 |
| 1 |
| 1 |
| 1 |
| 1 |
| 1 |
| 1 |
| 1 |
| 1 |
| 1 |
| 1 |
| 1 |
| 1 |
| 1 |
| 1 |
| 1 |
| 1 |
| 1 |
| 1 |
| 1 |
| 1 |
| 1 |
| 1 |
| 1 |
| 1 |
| 1 |
| 1 |
| 1 |
| 1 |
| 1 |
| 1 |
| 1 |
| 1 |
| 1 |
| 1 |
| 1 |
| 1 |
| 1 |
| 1 |
| 1 |
| 1 |
| 1 |
| 1 |
| 1 |
| 1 |
| 1 |
| 1 |
| 1 |
| 1 |
| 1 |
| 1 |
| 1 |
| 1 |
| 1 |
| 1 |
| 1 |
| 1 |
| 1 |
| 1 |
| 1 |
| 1 |
| 1 |
| 1 |
| 1 |
| 1 |
| 1 |
| 1 |
| 1 |
| 1 |
| 1 |
| 1 |
| 1 |
| 1 |
| 1 |
| 1 |
| 1 |
| 1 |
| 1 |
| 1 |
| 1 |
| 1 |
| 1 |
| 1 |
| 1 |
| 1 |
| 1 |
| 1 |
| 1 |
| 1 |
| 1 |
| 1 |
| 1 |
| 1 |
| 1 |
| 1 |
| 1 |
| 1 |
| 1 |
| 1 |
| 1 |
| 1 |
| 1 |
| 1 |
| 1 |
| 1 |
| 1 |
| 1 |
| 1 |
| 1 |
| 1 |
| 1 |
| 1 |
| 1 |
| 1 |
| 1 |
| 1 |
| 1 |
| 1 |
| 1 |
| 1 |
| 1 |
| 1 |
| 1 |
| 1 |
| 1 |
| 1 |
| 1 |
| 1 |
| 1 |
| 1 |
| 1 |
| 1 |
| 1 |
| 1 |
| 1 |
| 1 |
| 1 |
| 1 |
| 1 |
| 1 |
| 1 |
| 1 |
| 1 |
| 1 |
| 1 |
| 1 |
| 1 |
| 1 |
| 1 |
| 1 |
| 1 |
| 1 |
| 1 |
| 1 |
| 1 |
| 1 |
| 1 |
| 1 |
| 1 |
| 1 |
| 1 |
| 1 |
| 1 |
| 1 |
| 1 |
| 1 |
| 1 |
| 1 |
| 1 |
| 1 |
| 1 |
| 1 |
| 1 |
| 1 |
| 1 |
| 1 |
| 1 |
| 1 |
| 1 |
| 1 |
| 1 |
| 1 |
| 1 |
| 1 |
| 1 |
| 1 |
| 1 |
| 1 |
| 1 |
| 1 |
| 1 |
| 1 |
| 1 |
| 1 |
| 1 |
| 1 |
| 1 |
| 1 |
| 1 |
| 1 |
| 1 |
| 1 |
| 1 |
| 1 |
| 1 |
| 1 |
| 1 |
| 1 |
| 1 |
| 1 |
| 1 |
| 1 |
| 1 |
| 1 |
| 1 |
| 1 |
| 1 |
| 1 |
| 1 |
| 1 |
| 1 |
|
```

Set the next value for the sequence, which must be greater than the current value; otherwise, 0 will be returned.

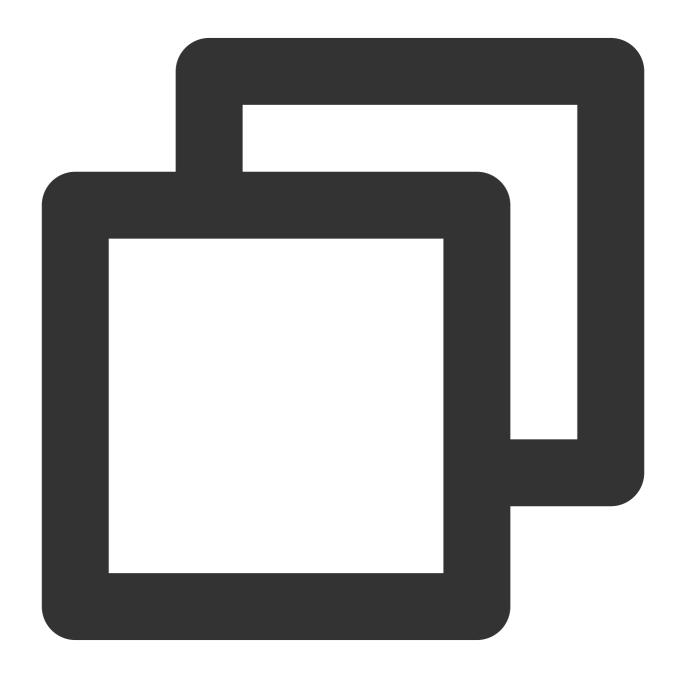

select tdsql\_setval(test.s2,1000,bool use) // `use` is 1 by default, indicating th

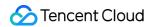

If the next value of the sequence is smaller than the current value, the system will make no response.

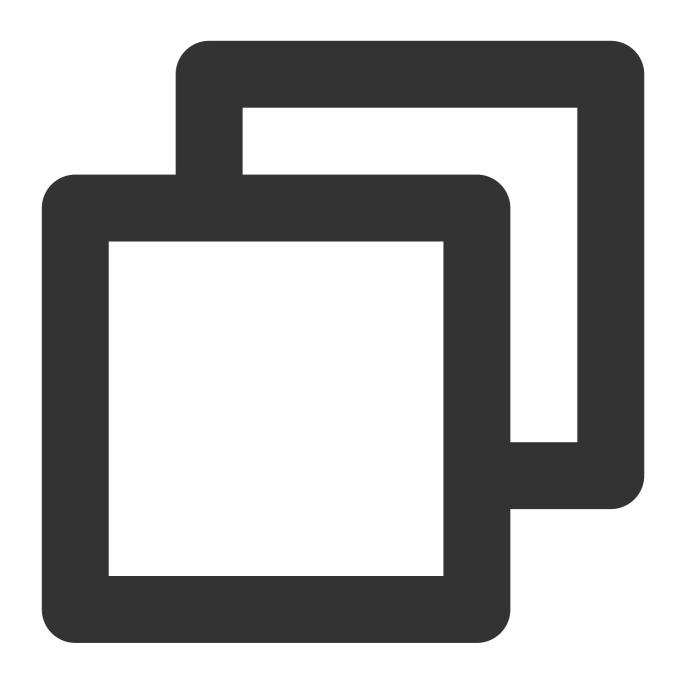

```
mysql> select tdsql_nextval(test.s2);
+----+
| 15 |
+----+
| 15 |
+----+
1 row in set (0.01 sec)

mysql> select tdsql_setval(test.s2,10);
```

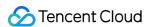

```
+---+
| 0 |
+---+
| 1 | 0 |
+---+
| 1 | row in set (0.03 sec)

mysql> select tdsql_nextval(test.s2);
+----+
| 16 |
+----+
| 16 |
+----+
```

If the next value set is larger than the current value, the current value will be successfully returned.

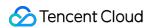

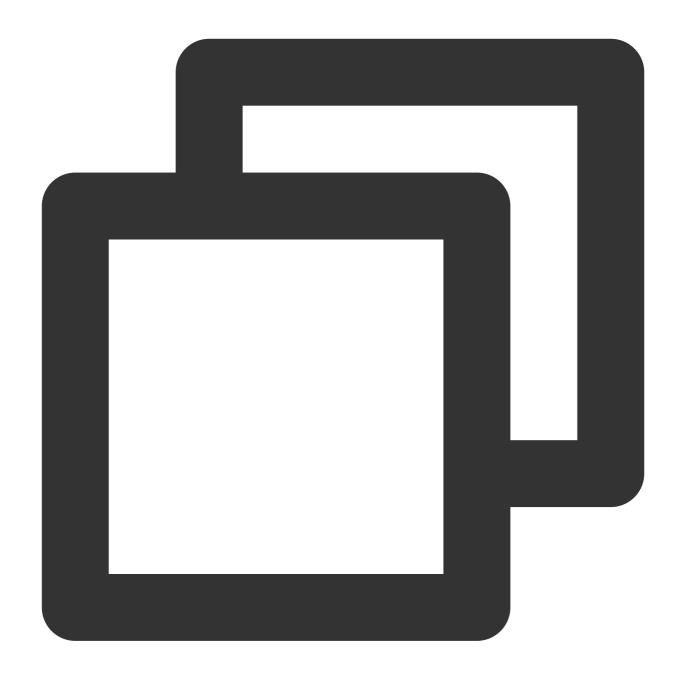

```
mysql> select tdsql_setval(test.s2,20);
+----+
| 20 |
+----+
| 20 |
+----+
1 row in set (0.02 sec)
mysql> select tdsql_nextval(test.s2);
+----+
| 21 |
+----+
```

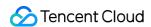

```
| 21 |
+---+
1 row in set (0.01 sec)
```

Forcibly set the next sequence value (you can set a value smaller than the current value).

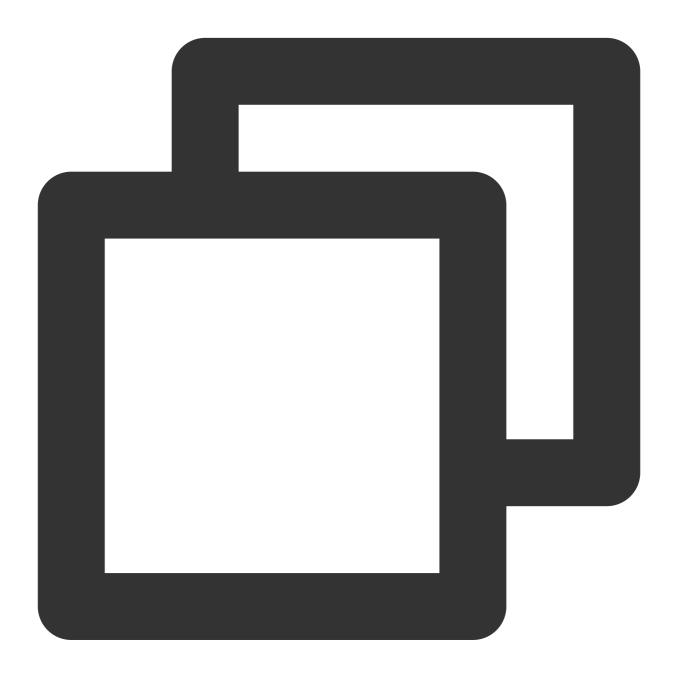

```
select tdsql_resetval(test.s2,1000)
```

If the forced setting is successful, the set value will be returned, from which the next sequence value will start.

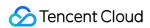

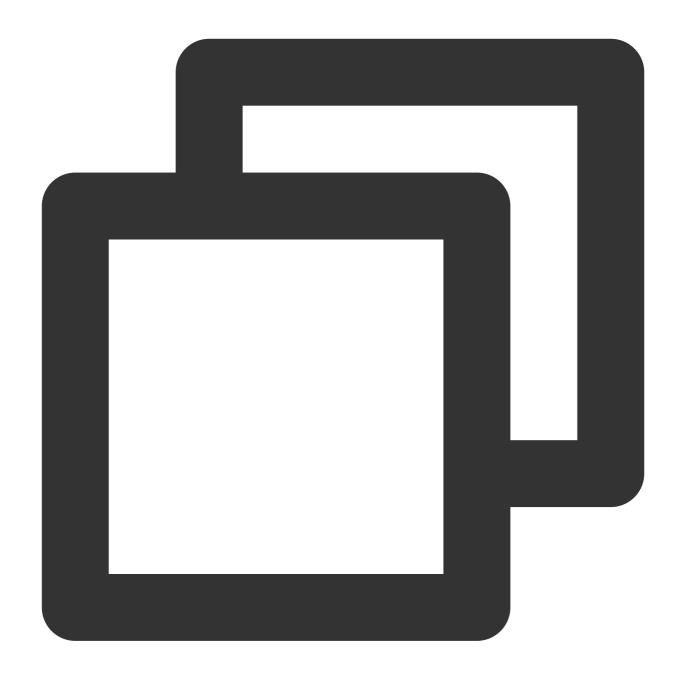

```
mysql> select tdsql_resetval(test.s2,14);
+----+
| 14 |
+----+
| 14 |
+----+
1 row in set (0.00 sec)

mysql> select tdsql_nextval(test.s2);
+----+
| 14 |
```

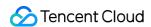

```
+---+
| 14 |
+---+
1 row in set (0.01 sec)
```

Note that some sequence keywords are prefixed with <code>TDSQL\_</code>:

### Note:

If the oldstyle configuration item is enabled, the proxy will be compatible with the standard Sequence keyword; that is, the TDSQL\_ prefix can be omitted for the keyword.

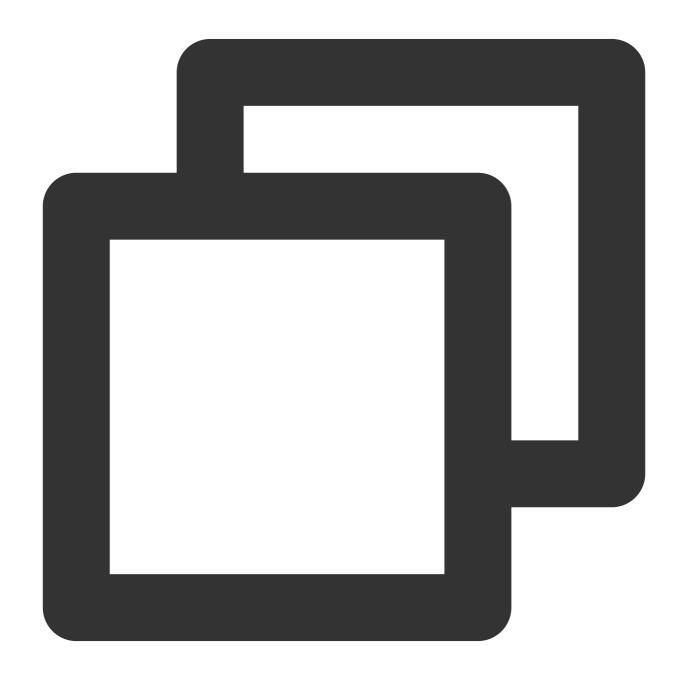

TDSQL\_CYCLE

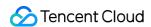

TDSQL\_INCREMENT

TDSQL\_LASTVAL

TDSQL\_MINVALUE

TDSQL\_NEXTVAL

TDSQL\_NOCACHE

TDSQL\_NOCYCLE

TDSQL\_NOMAXVALUE

TDSQL\_NOMINVALUE

TDSQL\_PREVIOUS

TDSQL\_RESTART

TDSQL\_REUSE

TDSQL\_SEQUENCE

TDSQL\_SETVAL

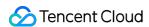

# Frequently Used DML Statements

Last updated: 2024-01-06 17:34:55

### select

We recommend including the shardkey field whose hash value allows the direct routing of SQL request through the proxy to the database instance. Otherwise, the proxy needs to send requests to all database instances in the cluster and aggregates the results, which degrades performance:

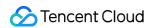

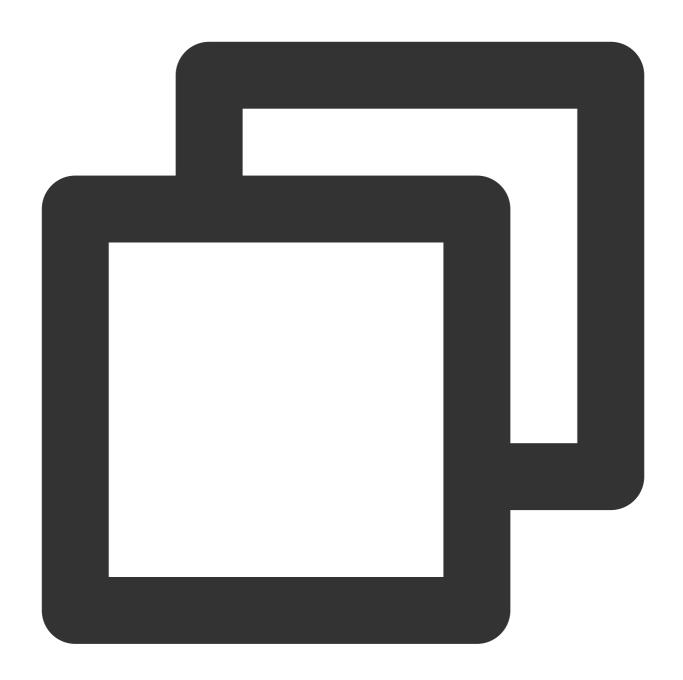

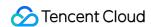

### insert/replace

Include the shardkey field to avoid errors, because the proxy is unable to determine the target backend database for SQL.

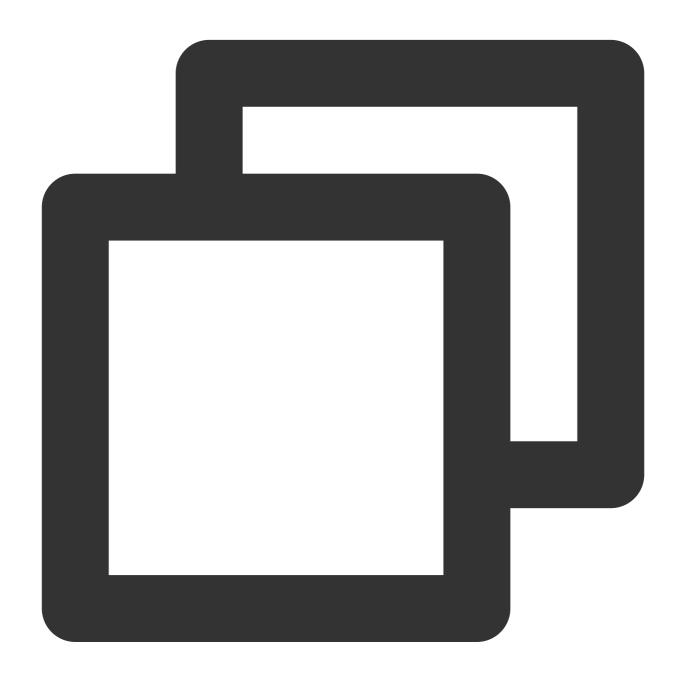

```
mysql> insert into test1 (b,c) values(4,"record3");
ERROR 810 (HY000): Proxy ERROR:sql is too complex, need to send to only noshard tabl
    Shard table insert must has field spec

mysql> insert into test1 (a,c) values(4,"record3");
```

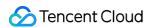

Query OK, 1 row affected (0.01 sec)

## delete/update

For security reasons, include the where condition to avoid errors.

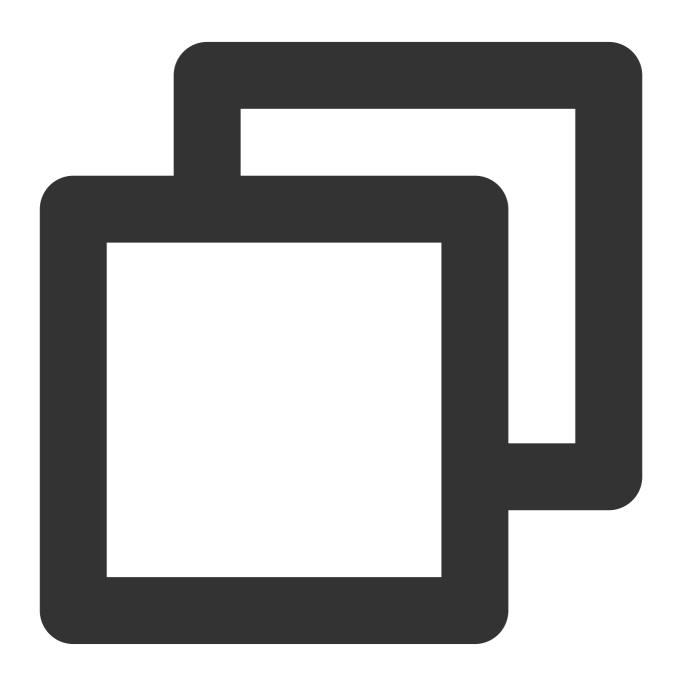

mysql> delete from test1;
ERROR 810 (HY000): Proxy ERROR:sql is too complex, need to send to only noshard tabl
 Shard table delete/update must have a where clause

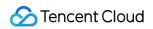

mysql> delete from test1 where a=1; Query OK, 1 row affected (0.01 sec)

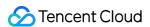

## Read/Write Separation

Last updated: 2024-01-06 17:34:55

TDSQL for MySQL instances support read/write separation in the following modes:

A replica comment flag such as  $\/\$  can be added in a SQL statement, and the  $\-\$  parameter is added after  $\mbox{mysql}$  to parse  $\mbox{mysql}$  -c -e "/\*slave\*/sql" to send the SQL statements to the replica server.

#### Note:

Comment flags including /\*slave:slaveonly\*/, /\*slave:20\*/, and /\*slave:slaveonly,20\*/ are also supported, where their values indicate the delay requirement that the replica server should satisfy, and slaveonly indicates that the query will not be sent to the source server if there is no eligible replica server.

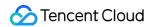

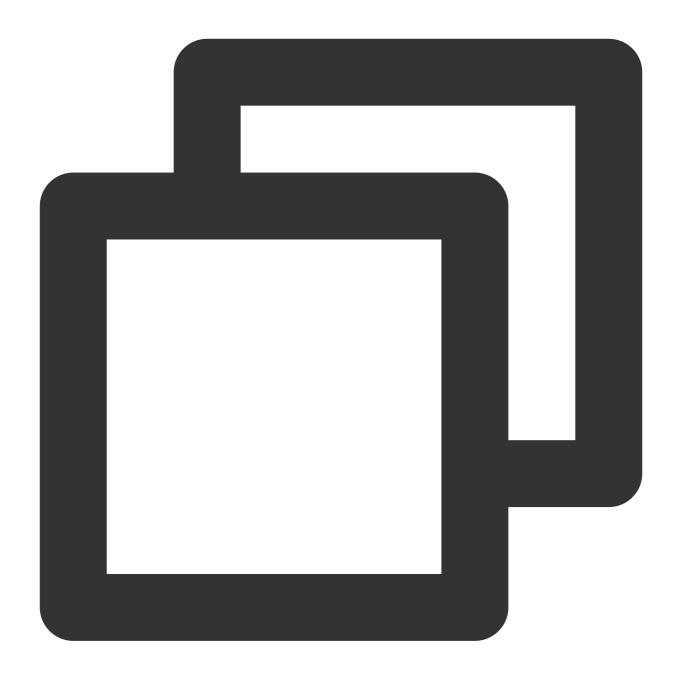

```
//Read data from source//
select * from emp order by sal, deptno desc;
//Read data from replica//
/*slave*/ select * from emp order by sal, deptno desc;
```

Requests sent by read-only accounts are sent to the replica server based on the configured attributes.

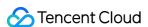

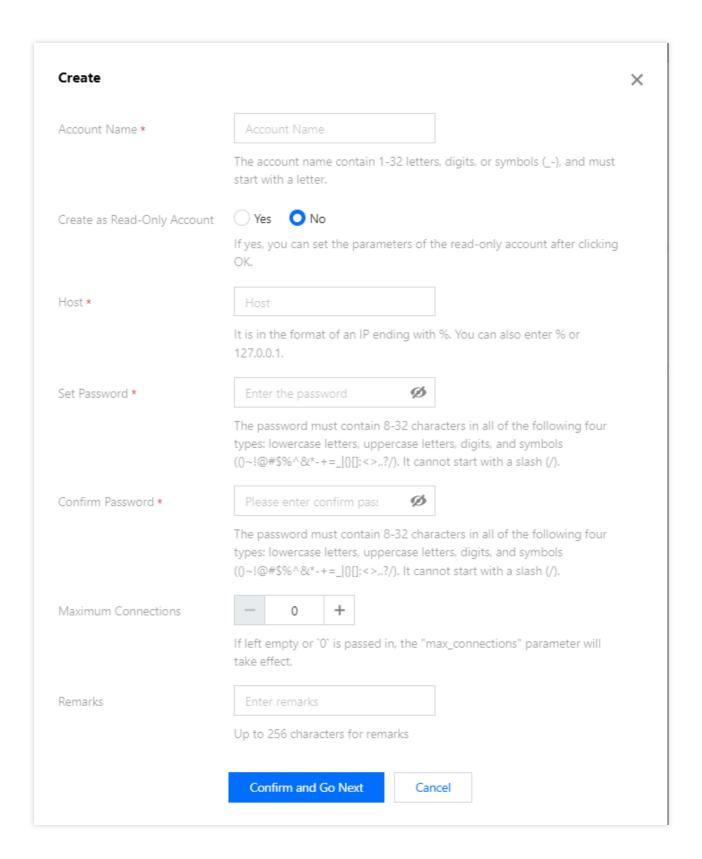

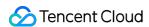

## Distributed Transaction

Last updated: 2024-01-06 17:34:55

In TDSQL for MySQL, a transaction usually involves data of multiple physical nodes. Such transactions are called distributed transactions.

TDSQL supports XA and non-XA distributed transaction protocols. By default, TDSQL (kernel version 5.7 or later) supports distributed transactions which are imperceptible to the client and as easy-to-use as non-distributed transactions.

Distributed transactions in TDSQL adopt a two-phase commit protocol (2PC) to ensure the atomicity and consistency of transactions, and support such isolation levels as Read committed, Repeatable read, and Serializable.

### Non-XA Distributed Transactions

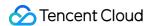

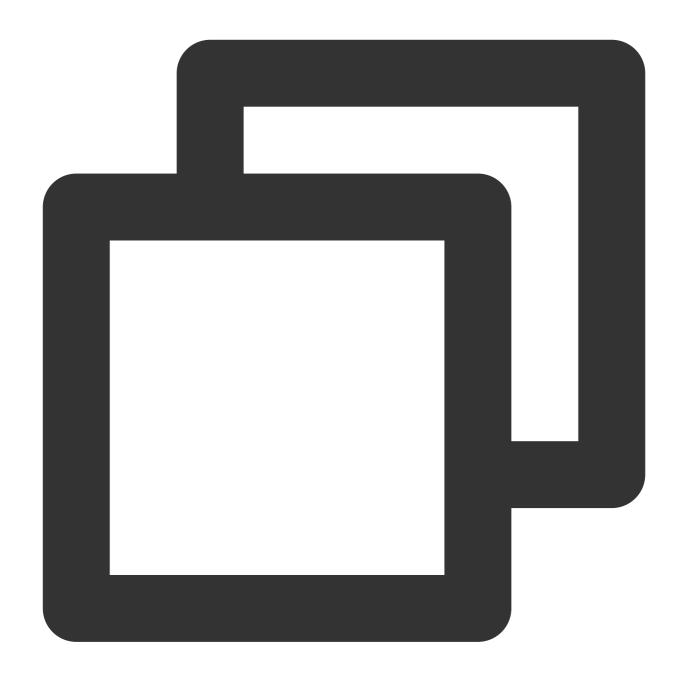

```
begin; # Start a transaction
... # Cross-set INSERT, DELETE, UPDATE, SELECT, and other non-DDL operations
commit; # Commit the transaction
```

## **XA Distributed Transactions**

XA distributed transactions refer to cross-instance transactions.

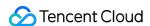

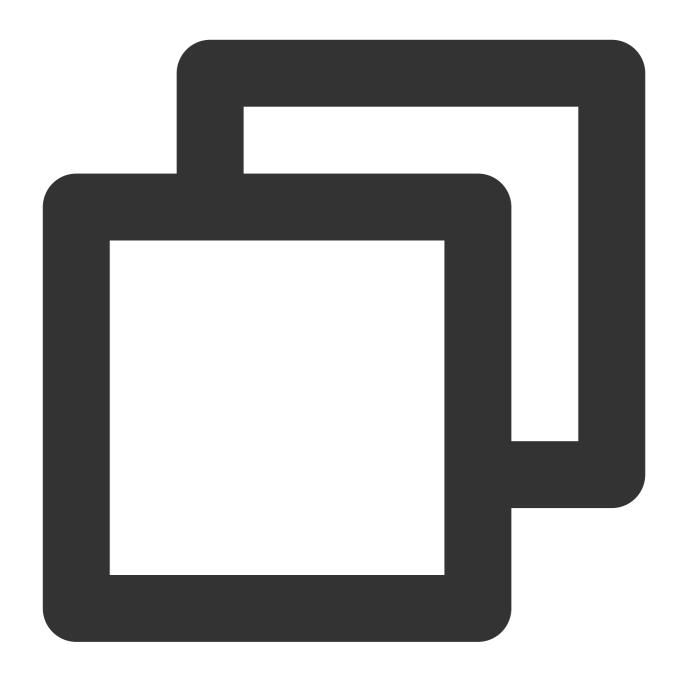

```
xa begin ''; # Start an XA transaction. The transaction identifier is generated by
... # Cross-set INSERT, DELETE, UPDATE, SELECT, and other non-DDL operations
select gtid(); # Get the XA transaction identifier, which is assumed as 'xid' in
xa prepare 'xid'; # Prepare the transaction
xa commit/rollback 'xid'; # Commit or roll back the transaction
```

### **New Transactions APIs**

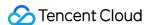

select gtid() : this API is used to get the globally unique identifier of the distributed transaction. If no value is returned, the transaction is not a distributed transaction.

The format of non-XA distributed transaction identifier is: 'Gateway ID' - 'Proxy random value' - 'Serial number' -

'Timestamp' - 'Partition number', such as c46535fe-b6-dd-595db6b8-25.

The format of XA distributed transaction identifier is: 'ex' - 'Gateway ID' - 'Proxy random value' - 'Serial number' -

'Timestamp' - 'Partition number', such as ex-c46535fe-b6-dd-595db6b8-25.

select gtid\_state("Globally unique identifier of the distributed transaction") : this

API is used to get the transaction status (in 3 seconds by default) after an exception occurs in committing the transaction. The following status may be returned:

COMMIT: indicates that the transaction has been or is going to be committed.

ABORT: indicates that the transaction is going to be rolled back.

Empty value: the transaction status will be cleared after an hour, so there are two possibilities:

For a query after an hour, it indicates that the transaction status has been cleared.

For a query within an hour, it indicates that the transaction is going to be rolled back.

xa boost 'Globally unique identifier of the distributed transaction' : after an exception occurs in committing a non-XA transaction, the transaction will be automatically committed or rolled back by the backend component in a certain period of time (30 seconds by default). If you are unwilling to wait for such a long time, you can repeatedly call this API to make the system commit or roll back the transaction in a timely manner. This API will return the status of the transaction (i.e., committed or rolled-back).

xa lockwait: this API is used to show the wait-for relationship between the distributed transactions. You can convert it to a graph using the dot tool.

xa show: this API is used to show transactions that are active on the proxy.

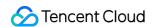

# **Creating Table**

Last updated: 2024-01-06 17:34:55

## Creating a Sharded Table

When creating a sharded table, you must specify the value of shardkey at the end of the SQL statement. The value of shardkey is a field name in the table and will be used for subsequent SQL routing.

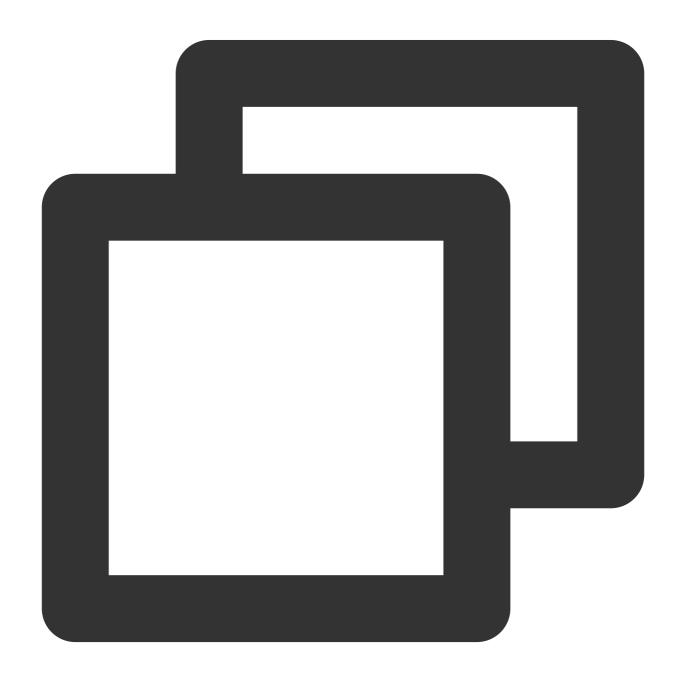

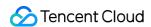

```
mysql> create table test1 ( a int, b int, c char(20),primary key (a,b),unique key u Query OK, 0 rows affected (0.07 sec)
```

In a TDSQL instance, the shardkey corresponds to the partition field of the backend database, so it must be part of all primary keys and unique indexes; otherwise, the table cannot be created.

Use case: an error occurs when there are multiple unique indexes.

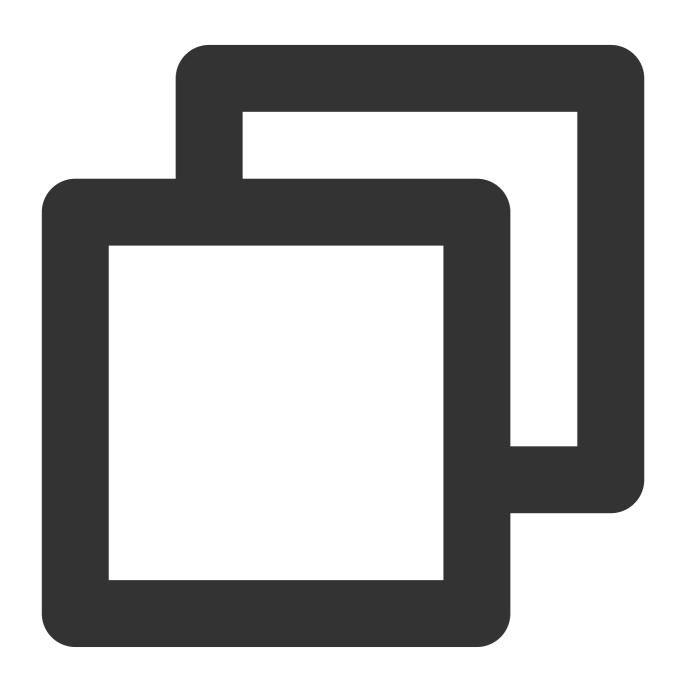

mysql> create table test1 ( a int, b int, c char(20),primary key (a,b),unique key u

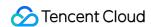

According to the above SQL statement, there is a unique index u\_2 that does not include the shardkey field, so the table cannot be created and the following error message will be displayed:

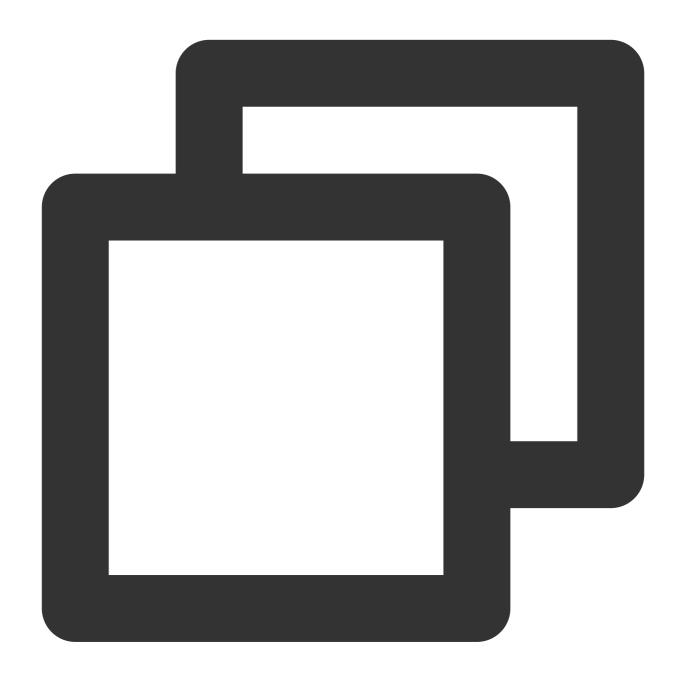

ERROR 1105 (HY000): A UNIQUE INDEX must include all columns in the table's partitio

The index on the primary key or unique key has to be globally unique. To do so, the index must include the shardkey field.

In addition to the above restrictions, the shardkey field has the following requirements:

The type of the shardkey field must be int, bigint, smallint, char, or varchar.

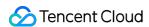

The value of the shardkey field should not contain Asian characters, as the proxy will not convert the character set, and different character sets may be routed to different partitions.

Do not update the value of the shardkey field.

shardkey=a should be placed at the end of the SQL statement.

We recommend that you specify the value of shardkey in SQL statements when accessing data. This is not mandatory, but SQL statements without shardkey will be routed to all nodes and thus consume more resources.

### Creating a Broadcast Table

You can create small tables (broadcast tables). Each set has all the data of a small table, which makes it easier to perform cross-set joins. In addition, distributed transactions ensure the atomicity of the modification operations, so that the data in all sets is exactly identical.

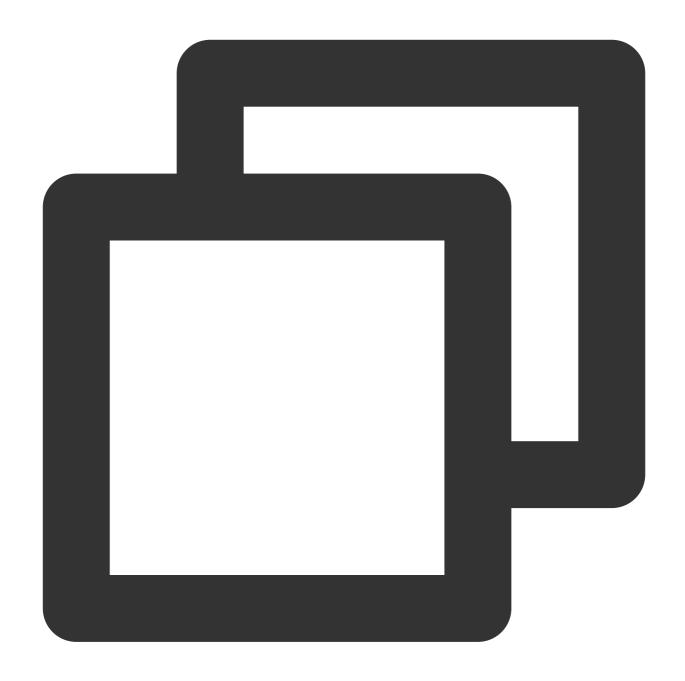

mysql> create table global\_table ( a int, b int key) shardkey=noshardkey\_allset; Query OK, 0 rows affected (0.06 sec)

## Creating a Non-sharded Table

You can create non-sharded tables using the same syntax as MySQL. All the data in this type of tables is stored in the first set.

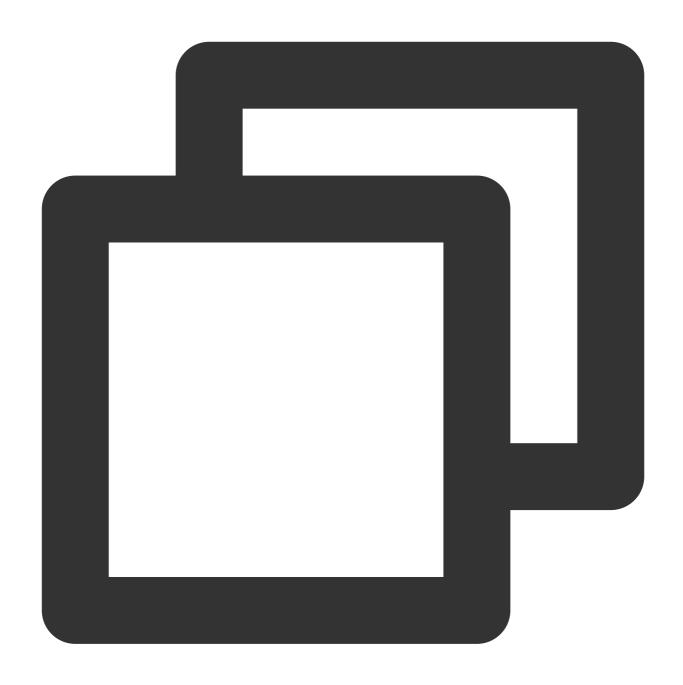

mysql> create table noshard\_table ( a int, b int key);
Query OK, 0 rows affected (0.02 sec)

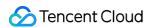

## **Connection Protection**

Last updated: 2024-01-06 17:34:55

Connection protection keeps the connection intact between the client and the proxy when the proxy is disconnected from the backend database, so in cases such as when the backend database has an exception, the proxy will not be affected.

If the proxy is disconnected from the database while executing SQL, the proxy will close all connections related to the SQL (except the connection between itself and the client) and display an error:

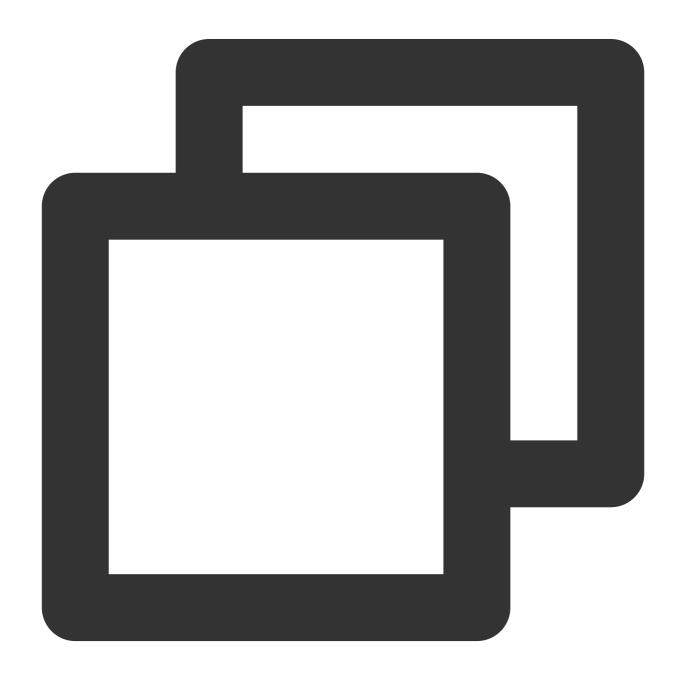

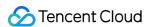

```
ER_PROXY_TRANSACTION_ERROR // Transaction in progress
ER_PROXY_CONN_BROKEN_ERROR // No transaction in progress
```

#### **Solutions**

If the proxy is disconnected from the backend database and your session is in a "transaction in progress" status, this can be fixed as follows (all the error codes below are ER\_PROXY\_TRANSACTION\_ERROR):

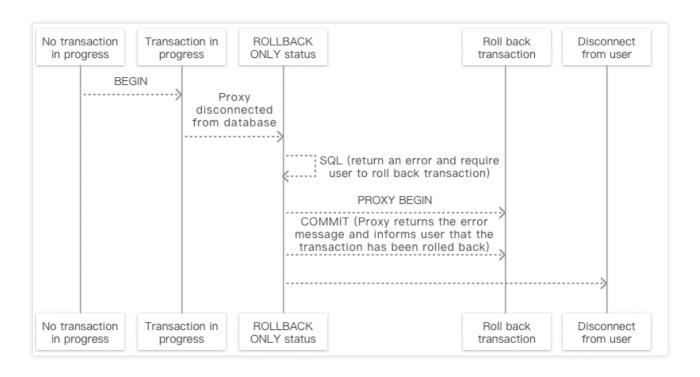

If the proxy is disconnected from the backend database and your session is in an "XA transaction in progress" status, this can be fixed as follows (all the error codes below are ER PROXY TRANSACTION ERROR):

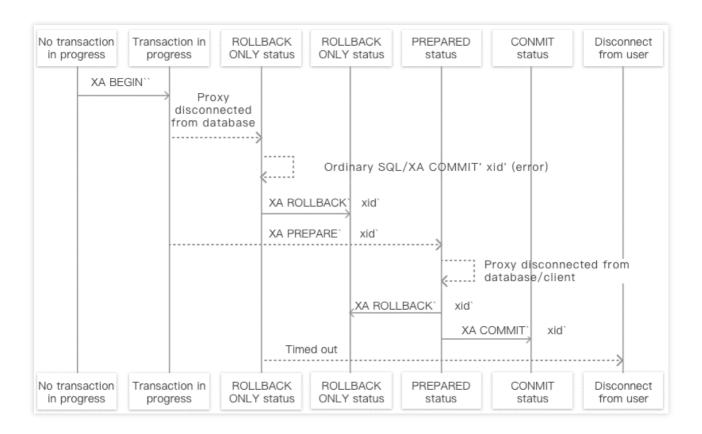

#### **Timeout Configuration**

#### Note:

If the proxy disconnects from the backend database during the execution of a transaction and the transaction fails to be rolled back before the timeout period elapses, the proxy will disconnect from the client.

The timeout parameter is configured in the proxy configuration file as follows:

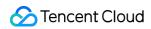

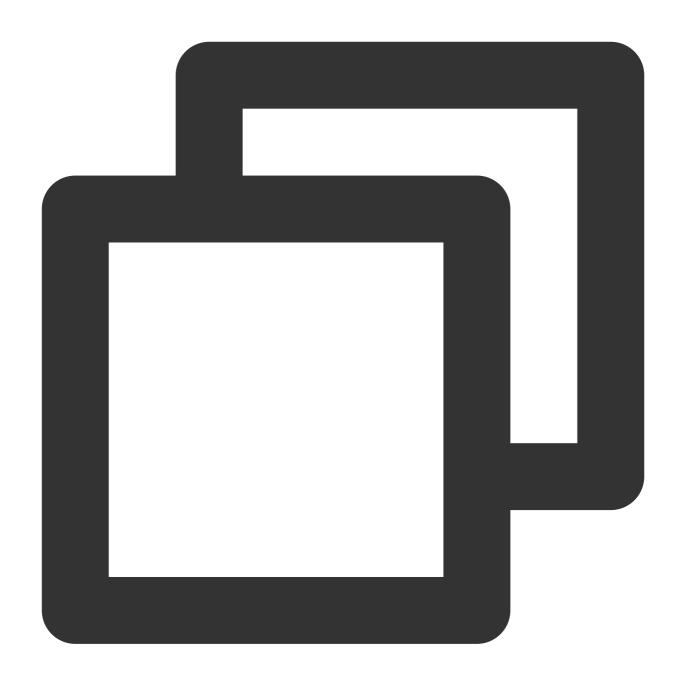

<server\_close timeout="60"/>

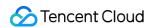

# Globally Unique Field

Last updated: 2024-01-06 17:34:55

The auto\_increment keyword can be used to create a global unique auto-incremental field which is definitely global unique but may not be monotonically increasing. You can use auto\_increment as instructed below.

### Create

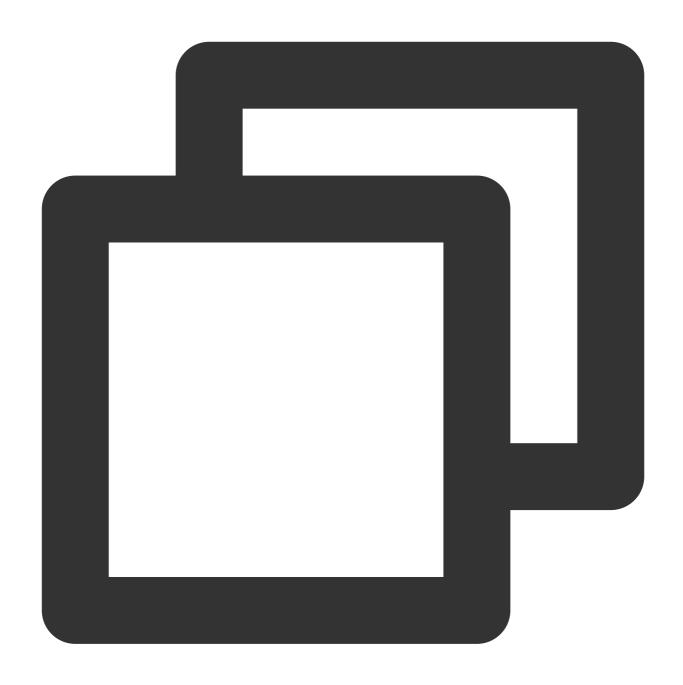

mysql> create table auto\_inc (a int,b int,c int auto\_increment,d int,key auto(c),pr
Query OK, 0 rows affected (0.12 sec)

### Insert

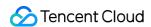

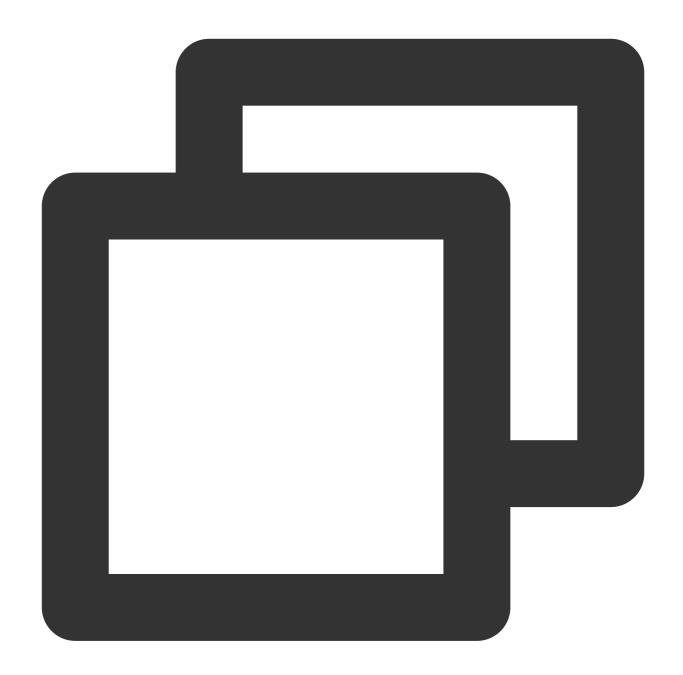

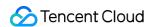

```
2 rows in set (0.03 sec)
```

If a process such as switching or restarting occurs, there will be holes in the auto-increment fields, for example:

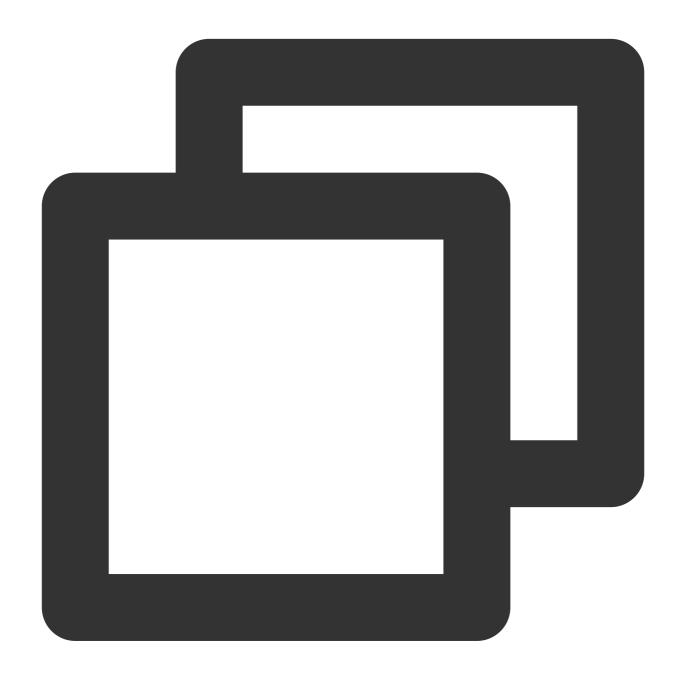

```
mysql> insert into shard.auto_inc ( a,b,d,c) values(11,12,13,0),(21,22,23,0);
Query OK, 2 rows affected (0.03 sec)
mysql> select * from shard.auto_inc;
+----+----+----+
| a | b | c | d |
+----+----+----+
| 21 | 22 | 2002 | 23 |
| 1 | 2 | 2 | 4 |
```

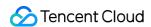

```
| 1 | 2 | 1 | 3 |
| 11 | 12 | 2001 | 13 |
+----+----+-----+
4 rows in set (0.01 sec)
```

Change the current value:

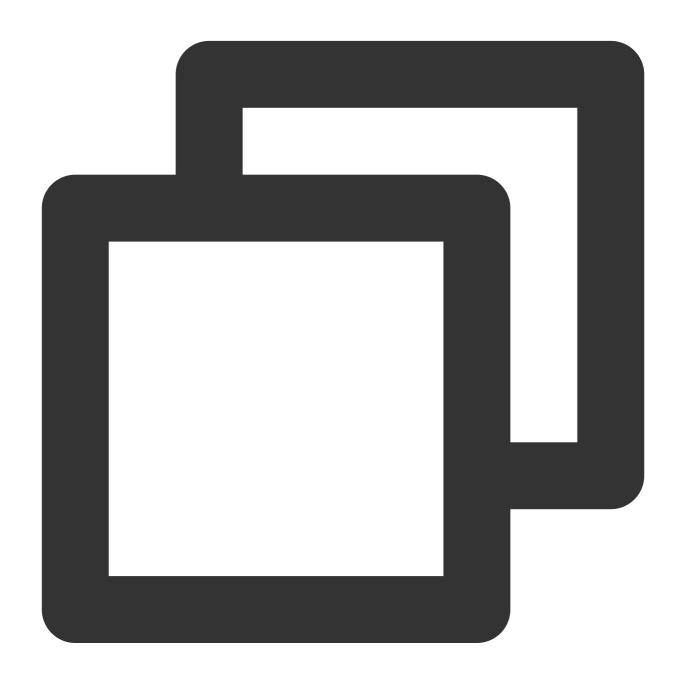

```
alter table auto_inc auto_increment=100
```

Use select last\_insert\_id() to query the last inserted value of the auto-incremental field:

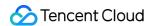

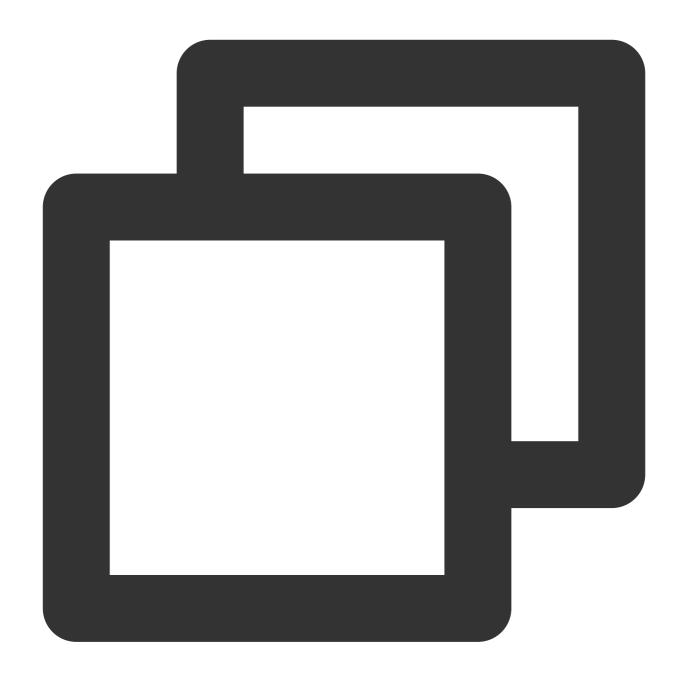

```
mysql> insert into auto_inc ( a,b,d,c) values(1,2,3,0),(1,2,4,0);
Query OK, 2 rows affected (0.73 sec)

mysql> select * from auto_inc;
+---+----+
| a | b | c | d |
+---+----+
| 1 | 2 | 4001 | 3 |
| 1 | 2 | 4002 | 4 |
+---+----+
2 rows in set (0.00 sec)
```

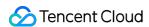

Currently, you can use <code>select last\_insert\_id()</code> to query the auto-incremental field in a sharded table or broadcast table. Such an operation is unsupported in a non-sharded table.

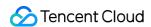

## **Exporting/Importing Data**

Last updated: 2024-01-06 17:34:55

## **Exporting Data**

TDSQL for MySQL supports exporting data with mysqldump. Before export, you need to set the net\_write\_timeout parameter ( set global net\_write\_timeout=28800 ) in the TDSQL for MySQL Console. Note that command line utilities are not authorized by TDSQL for MySQL, so you can set the parameter only in the console.

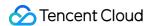

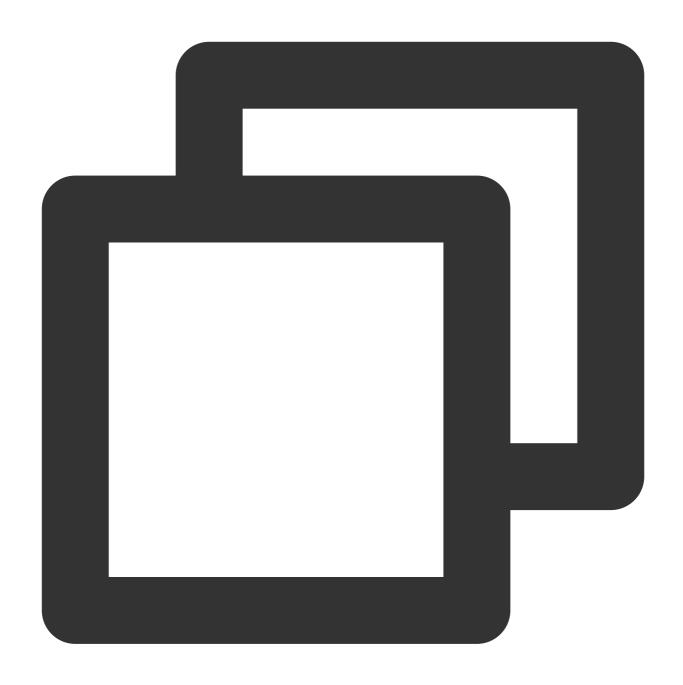

mysqldump --compact --single-transaction --no-create-info -c db\_name table\_name -u

### Note:

The db and table parameters should be specified based on the actual situation. If the exported data is to be imported into another set of TDSQL for MySQL environment, the -c option must be added.

Export account needs to have select on \*.\* permissions.

## **Importing Data**

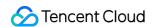

TDSQL for MySQL provides a professional tool to import data specified by <code>load data outfile</code>. This tool shards a source file into multiple files according to the shardkey routing rules, and passes each file through to the corresponding backend database.

Download the tool.

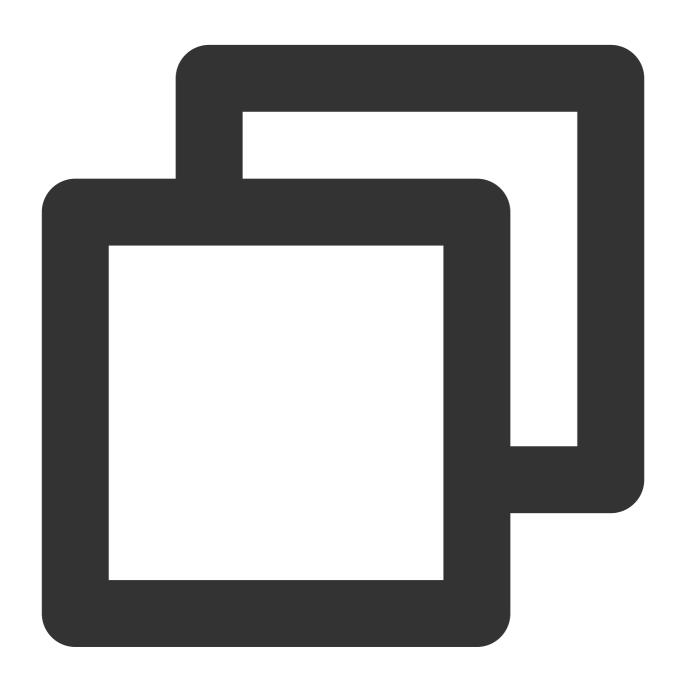

[tdengine@TENCENT64 ~/]\$./load\_data

format:./load\_data mode0/mode1 proxy\_host proxy\_port user password db\_table shardke
example:./load\_data mode1 10.xx.xx.10 3336 test test123 shard.table 1 '/tmp/datafi

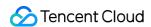

#### Note:

The source file must use '\\n' as a line break.

mode0 means that the source file is sharded but will not be imported, which is usually used for debugging. To import data, use mode1.

shardkey\_index starts from 0. If the shardkey is the second field, shardkey\_index should be 1.

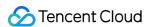

## **Database Management Statements**

Last updated: 2024-01-06 17:34:55

### Query status

You can view the configuration and status of the proxy through SQL. The following commands are currently supported:

```
/*proxy*/help;
/*proxy*/show config;
/*proxy*/show status;
```

#### Note:

If you're logging to MySQL client, add -c to the codes, such as mysql -hxxx.xxx.xxx.xxx -Pxxxx -uxxx -pxxx -c .

Sample codes:

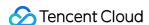

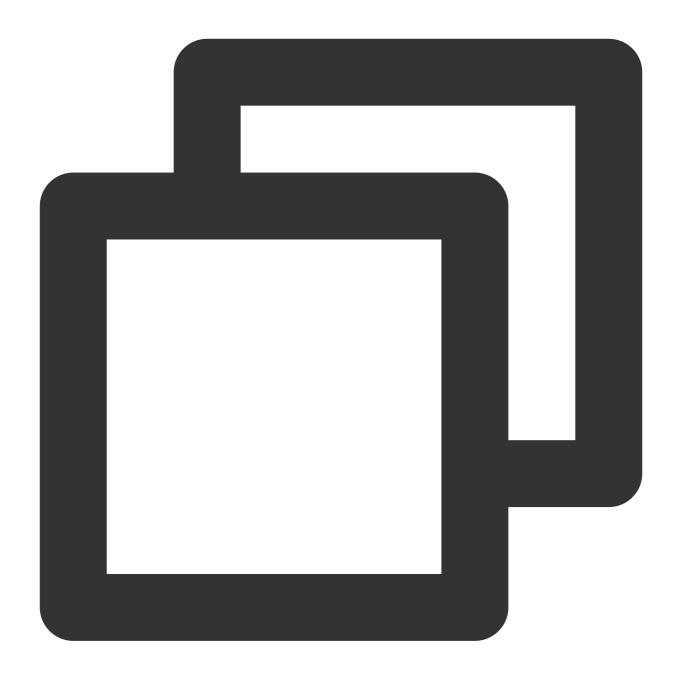

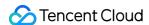

```
| set log_clean_time=N | change the log clean days
| set log_clean_size=N | change the log clean size in GB
10 rows in set (0.00 sec)
mysql> /*proxy*/show config;
+----+
| config_name | value
+----+
| mode
          | group shard
| rootdir | /shard_922
| sys_log_level | 0
| inter_log_level | 0
| inter_time_open | 0
| slow_log_level | 0
| log_clean_time | 1
| log_clean_size | 1
| ip_pass_through | 0
+----
14 rows in set (0.00 sec)
mysql> /*proxy*/show status;
+----+
| status_name
                 l value
+----
| cluster
                 | group_1499858910_79548
| set_1499859173_1:hash_range | 0---31
| set_1499911640_3:ip | 10.49.118.165:5026;10.175.98.109:5026@1@IDC_4@0
| set_1499911640_3:hash_range | 32---63
                  set_1499859173_1,set_1499911640_3
```

Meanwhile, the proxy enhances the returned result of explain, showing the SQL statement modified by the proxy:

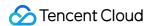

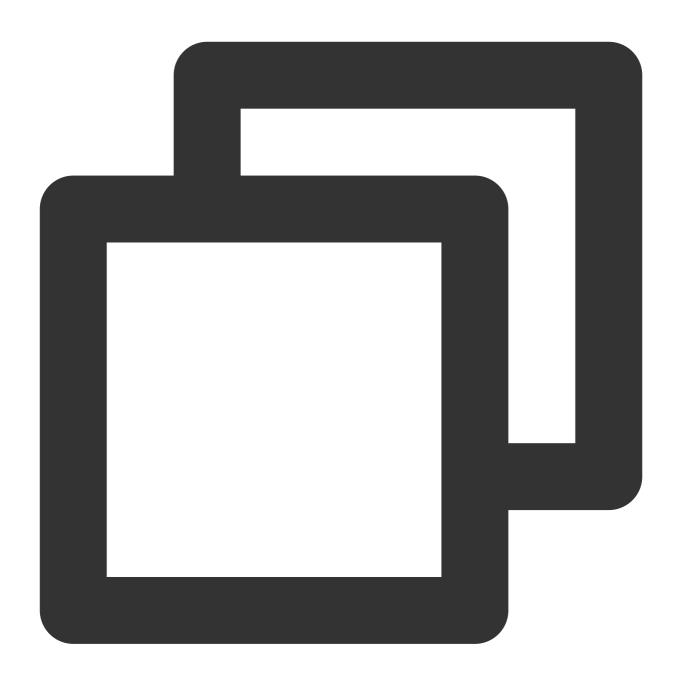

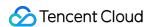

### Passthrough SQL

Last updated: 2024-01-06 17:34:56

TDSQL for MySQL parses SQL syntax, which restricts SQL execution. If you want to execute SQL statements supported by MySQL but not by TDSQL on a set, you can pass through the SQL statements.

#### Note:

The proxy will not parse an SQL statement that is passed through. If it is a passthrough write operation to two sets, distributed transactions will not be used, which may cause inconsistency in extreme cases. Therefore, we recommend you pass through only to one set in a single write operation.

To ensure that the passthrough syntax takes effect, add the -c parameter when connecting to MySQL.

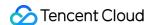

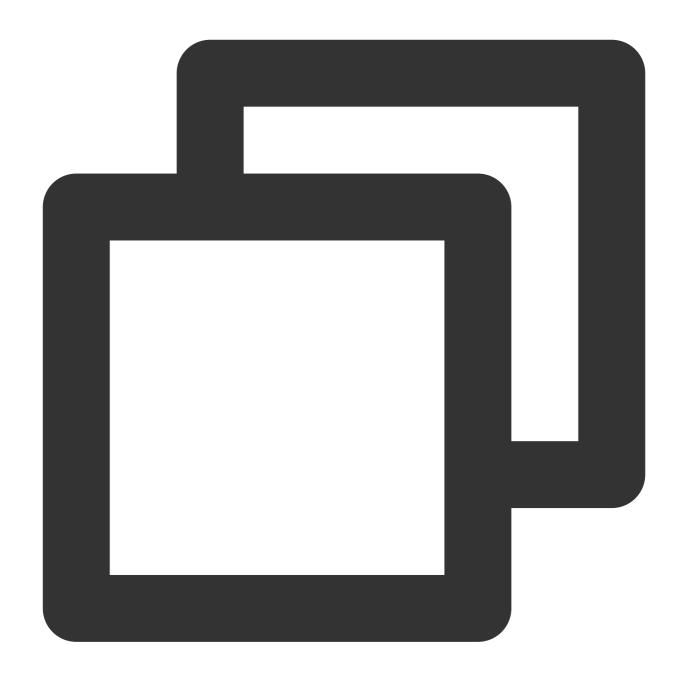

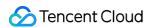

#### Syntax:

sets:set\_1,set\_2: it is used to specify the sets to which SQL statements will be passed through. The set name can be queried by /\*proxy\*/show status .

sets:allsets: it indicates that SQL statements will be passed through to all sets.

shardkey:10: it indicates that SQL statements will be passed through to the set according to the specified shardkey. shardkey\_hash:10: it indicates that SQL statements will be passed through to the set where its specified hash value is 10. If shardkey\_hash is set to 0, SQL statements will be passed through to the first set.

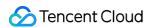

# Preprocessing

Last updated: 2024-01-06 17:34:55

Supported SQL syntax:

PREPARE Syntax

**EXECUTE Syntax** 

Supported binary protocols:

COM\_STMT\_PREPARE

COM\_STMT\_EXECUTE

Sample:

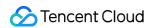

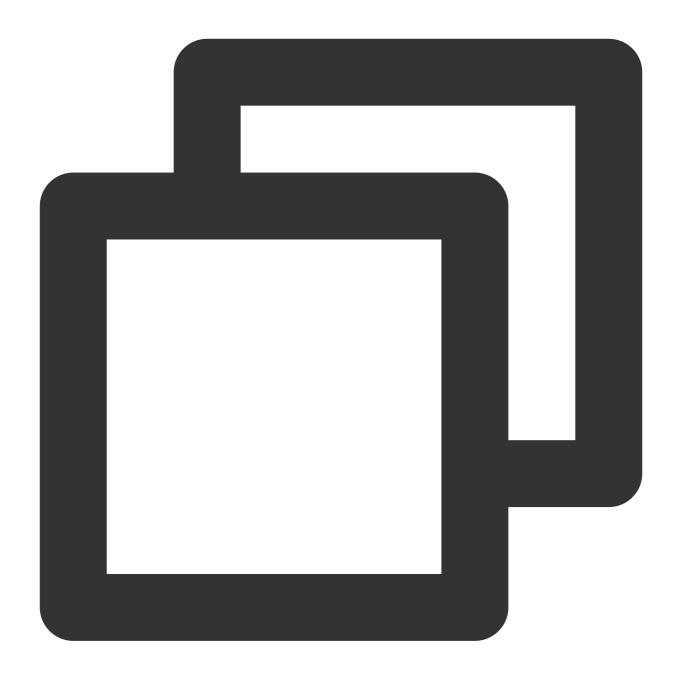

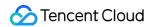

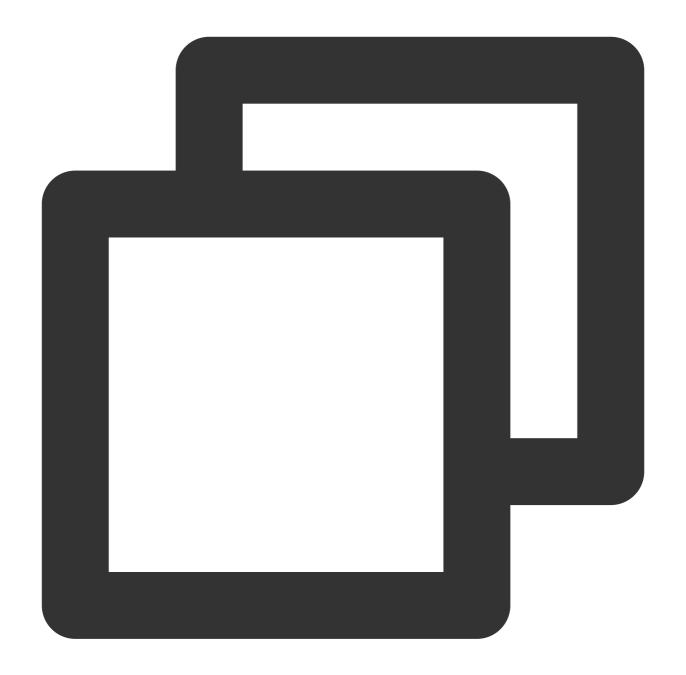

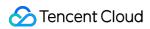

```
| 3 | 4 |
+---+----+
1 row in set (0.06 sec)
```

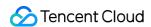

## Subpartitioning

Last updated: 2024-01-06 17:34:55

TDSQL for MySQL allows you to subpartition tables by RANGE or LIST, with subpartitioning syntax similar to that in MySQL.

### **Subpartitioning Syntax**

Subpartitioning by HASH at level 1 and by LIST at level 2 is as follows:

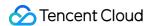

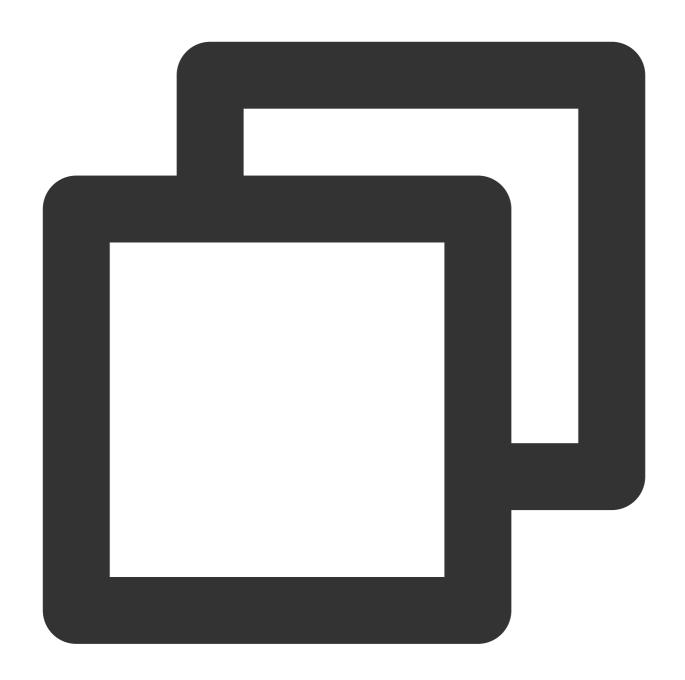

```
MySQL [test] > CREATE TABLE customers_1 (
   first_name VARCHAR(25) key,
   last_name VARCHAR(25),
   street_1 VARCHAR(30),
   street_2 VARCHAR(30),
   city VARCHAR(15),
   renewal DATE
) shardkey=first_name

PARTITION BY LIST (city) (
   PARTITION pregion_1 VALUES IN('Beijing', 'Tianjin', 'Shanghai'),
```

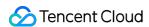

```
PARTITION pRegion_2 VALUES IN('Chongqing', 'Wulumuqi', 'Dalian'),
PARTITION pRegion_3 VALUES IN('Suzhou', 'Hangzhou', 'Xiamen'),
PARTITION pRegion_4 VALUES IN('Shenzhen', 'Guangzhou', 'Chengdu')
);
```

Subpartitioning by RANGE at level 1 and by LIST at level 2 is as follows:

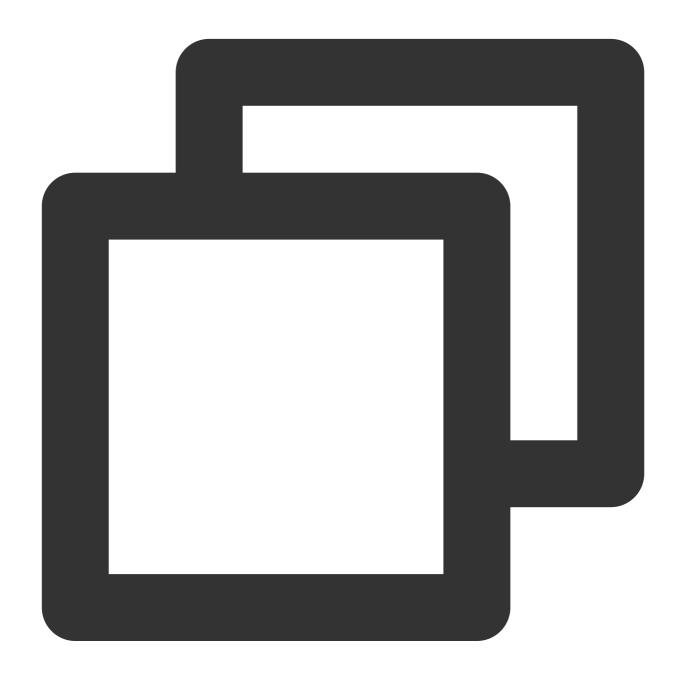

```
MySQL [test]> CREATE TABLE tb_sub_r_l (
  id int(11) NOT NULL,
  order_id bigint NOT NULL,
  PRIMARY KEY (id,order_id))
  PARTITION BY list(order_id)
```

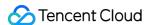

```
(PARTITION p0 VALUES in (2121122),
PARTITION p1 VALUES in (38937383))
TDSQL_DISTRIBUTED BY RANGE(id) (s1 values less than (100),s2 values less than (1 Query OK, 0 rows affected, 1 warning (0.35 sec)
```

#### Supported RANGE types

DATE, DATETIME, and TIMESTAMP.

year, month, and day functions are supported. If the function is empty, it will be defaulted to the day function.

TINYINT, SMALLINT, MEDIUMINT, INT, and BIGINT.

year, month, and day functions are supported. The value entered is converted to year, month, and day and then compared against the sharded table information.

#### Supported LIST types

DATE, DATETIME, and TIMESTAMP.

```
year , month , and day functions are supported.
```

TINYINT, SMALLINT, MEDIUMINT, INT, and BIGINT.

#### **Alarm**

Do not use the TIMESTAMP type as the subpartitioning key, because it is subject to the time zone and can only specify a time value before the year of 2038.

If the subpartitioning key is 'char' or 'varchar' type, its length is better to be below 255.

### Use Cases and Suggestions

Use level-1 subpartitioned tables for your business.

Before use, design your table structure reasonably according to the business scenario in the long run. Subpartitioning is suitable for scenarios where DDL changes are not required for a long time after the table structure is created, while the subpartitioned data needs to be cleared and trimmed regularly, such as log transaction tables.

Design the granularity of subpartitioning reasonably. We recommend that you do not design it in a finer-grained manne to avoid creating too many subtables. For example, you should subpartition transaction tables by month instead of by day or by hour, so that there will not be too many data files in the file system.

When performing a SQL query on a level-2 subpartitioned table, you need to include the key values of level-1 and level-2 subpartitioning in the query conditions as much as possible, so you can eliminate the need to open many data files for search during query execution.

When performing a JOIN query on a level-2 subpartitioned table, if you don't include the key values of level-1 and level-2 subpartitioning in the query conditions, the operation performance will be lowered, which is not recommended.

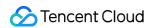

The primary key or unique index of the table should include the subpartitioning key; otherwise, the data uniqueness cannot be guaranteed.

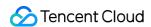

## Error Codes and Messages

Last updated: 2024-01-06 17:34:56

The following error codes have been added for the proxy:

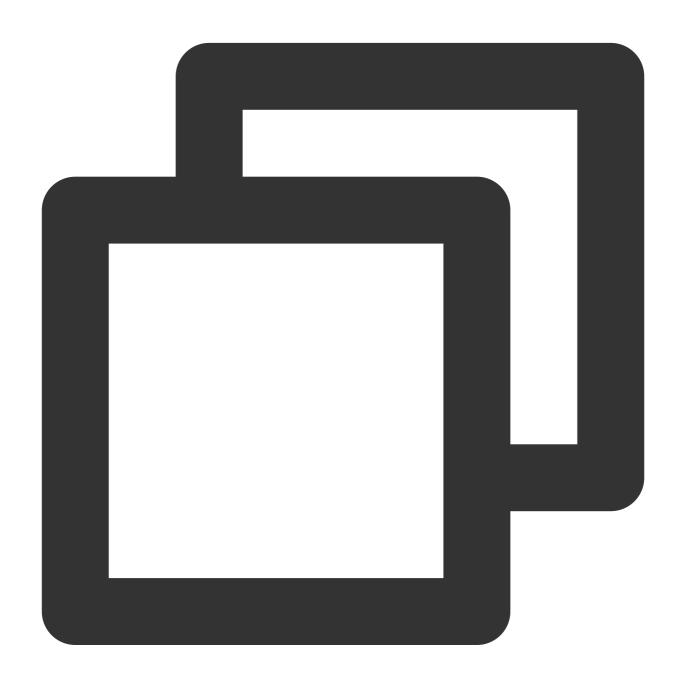

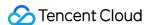

```
#define ER_PROXY_ORDERBY_INDEX_TOO_BIG 604 // order by index is too big
#define ER_PROXY_ORDERBY_TYPE_UNSUPPORT 605 // ORDER BY is not supported
#define ER PROXY GROUPBY INDEX NEG 606
                                            // group by index is negative
#define ER_PROXY_GROUPBY_INDEX_TOO_BIG 607
                                            // group by index is too big
#define ER PROXY GROUPBY TYPE UNSUPPORT 608 // GROUP BY is not supported
#define ER_PROXY_GET_AUTO_ID_FAILED 609
                                            // Failed to obtain auto-increment ID
#define ER_PROXY_TEANS_ROLLED_BACK 610
                                            // The transaction has been rolled back
#define ER PROXY ONE SET 611
                                            // The current SQL statement should hav
#define ER_PROXY_CLIENT_HS_ERROR 612
                                            // An error occurred while parsing the
#define ER PROXY ACCESS DENIED ERROR 613
                                            // The length of readu auth switch resu
#define ER_PROXY_TRANS_NOT_ALLOWED 614
                                            // Command not allowed in the transacti
#define ER_PROXY_TRANS_READ_ONLY 615
                                            // Command not allowed in the read-only
#define ER_PROXY_TRANS_ERROR_DIFFENT_SET 616 // In the non-XA transaction, the r
#define ER_PROXY_STRICT_ERROR 617
                                            // In the strict mode, only one set can
#define ER_PROXY_SC_TOO_LONG 618
                                            // The backend is disconnected for a lo
#define ER_PROXY_START_TRANS_FAILED 619
                                            // Failed to start a new XA transaction
#define ER_PROXY_SC_RETRY 620
                                            // The server is closed. Please retry t
#define ER_PROXY_SC_TRANS_IN_ROLLBACK_ONLY 621 // The server is closed. The curren
#define ER_PROXY_SC_COMMIT_LATER 622
                                            // The server is closed. The transactio
#define ER_PROXY_SC_ROLLBACL_LATER 623
                                            // The server is closed. The transactio
#define ER_PROXY_SC_IN_COMMIT_OR_ROLLBACK 624
                                               // The server was closed when the t
#define ER_PROXY_SC_NEED_ROLLBACK 625
                                            // The server is closed. The current tr
#define ER_PROXY_SC_STATE_WILL_ROLLBACK 626 // The server is closed. Rollback will
#define ER_PROXY_XA_UNSUPPORT 627
                                            // Command is not supported by XA curre
#define ER_PROXY_XA_INVALID_COMMAND 628
                                            // The XA command is invalid.
#define ER_PROXY_XA_GTID_INIT_ERROR 629
                                            // GTID log initialization failed
#define ER_PROXY_XA_GET_SET_IP_PORT_FAILED 630 // Failed to obtain the set address
#define ER_PROXY_XA_UPDATE_GTID_LOG_FAILED 631 // Failed to update GTID log
#define ER_PROXY_MYSQL_PARSER_ERROR 632
                                            // Failed to parse the embedded databas
#define ER_PROXY_ILLEGAL_ID 633
                                            // Kill ID is invalid
#define ER_PROXY_NOT_SUPPORT_CURSOR 634
                                            // CURSOR_TYPE_READ_ONLY is currently n
#define ER_PROXY_UNKNOWN_PREPARE_HANDLER 635
                                               // The executed prepare is unknown
#define ER_PROXY_SET_PARA_FAIL 636
                                            // Set parameters failed
#define ER_PROXY_SUBPARTITION_DEAY 637
                                            // An error occurred while handling sub
#define ER_PROXY_NO_SUBPARTITION_ROUTE 638
                                            // No routing information was obtained
#define ER_PROXY_LOCK_MORE_TABLE 639
                                            // Only one subpartitioned table can be
#define ER_PROXY_GET_ROUTER_LOCK_FAIL 640
                                            // Failed to obtain the route lock
#define ER_PROXY_PART_NAME_EMPTY 641
                                            // Partition name is empty
#define ER_PROXY_SUB_PART_TABLE_IS_NONE 646 // There is no subpartition
#define ER_PROXY_PART_TYPE_DENY 643
                                            // The subpartition type is not support
#define ER_PROXY_PART_NAME_ILLEGAL 644
                                            // The partition name is invalid
#define ER_PROXY_DROP_ALL_PARTITION_FAIL 645
                                                // Failed to delete all partitions.
#define ER PROXY GET OLD PART NUM FAIL 646
                                           // Failed to obtain the number of shard
#define ER_PROXY_EMPTY_SQL 647
                                            // Empty SQL, which will not be returne
#define ER_PROXY_ERROR_SHARDKEY 648
                                            // The shardkey must be a specified col
                                            // Shardkey for subpartitioning failed
#define ER_PROXY_ERROR_SUB_SHARDKEY 649
#define ER_PROXY_SQLUSE_NOT_SUPPORT 650
                                            // The proxy does not support this usag
```

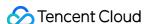

```
#define ER_PROXY_DBFW_WHITE_LIST_DENY 651 // Not in the allowlist and blocked by
#define ER_PROXY_DBFW_DENY 652
                                            // Blocked by the firewall
#define ER PROXY INCORRECT ARGS 653
                                            // The "stmt" parameter is incorrect
#define ER_PROXY_SYSTABLE_UNSUPPORT_NON_READ_SQL 654
                                                        // Non-read-only SQL statem
#define ER PROXY TABLE NOT EXIST 655
                                            // The table does not exist
#define ER_PROXY_SHARD_JOIN_UNSUPPORT_TYPE 656 // Shard join is currently not supp
#define ER_PROXY_RECURSIVE_JOIN_DENY 657
                                            // Recursive join is not supported
#define ER PROXY JOIN INTERNAL ERROR 658
                                            // The join operation is exceptional
#define ER_PROXY_SQL_TOO_COMPLEX 659
                                            // The SQL statement is too complex and
#define ER PROXY INVALID ARG FOR GTID STATE 660 // The "gtid state()" parameter is
#define ER PROXY CANT SET GLOBAL AUTOCOMMIT GS 661 // Global autocommit cannot be
#define ER_PROXY_INVALID_VALUE_FOR_AUTOCOMMIT 662
                                                    // The "autocommit" value is in
#define ER_PROXY_XID_ERROR 663
                                            // xid is invalid
#define ER_PROXY_XID_GENERAT_FAILED 664
                                            // xid cannot be specified by the user
#define ER_PROXY_CANT_EXEC_IN_INTER_TRANS 665
                                                // "The command cannot be executed
#define ER_PROXY_XID_TIME_ERROR 666
                                            // "Unexpected time part of xid"
#define ER_PROXY_XID_TIMEDIFF_TOO_LONG 667
                                            // "timediff > 1800s, it's not safe to
#define ER_PROXY_SAVEPOINT_NOT_EXIST 668
                                            // The SAVEPOINT does not exist
#define ER_PROXY_SC_TRANS_IN_ROLLED 669
                                            // The transaction has been rolled back
#define ER_PROXY_CANT_BOOST_IN_TRANS 670
                                            // SOLCOM BOOST is not allowed in the t
#define ER_PROXY_TRANS_EXPECTED 671
                                            // "A transaction is expected, this may
#define ER_PROXY_EXTERNAL_TRANS 672
                                            // An external XA transaction cannot be
#define ER_PROXY_AUTO_INC_FAIL 673
                                            // "Deal auto inc failed"
#define ER_PROXY_CHECK_JOIN_FAIL 674
                                            // "Check join failed"
#define ER_PROXY_TABLE_TYPE_NOT_MATCH 675
                                            // "Do not support shard-table operatio
#define ER_PROXY_UNSUPPORT_NS_IN_INSERT 676 // "Do not support noshard and noshard_
#define ER_PROXY_ALTER_SEQ_ID_FAIL 677
                                            // Alter seg id failed
#define ER_PROXY_ALTER_ID_ILLEGAL 678
                                            // Alter seg id is illegal
#define ER_PROXY_CANT_CHANGE_STEP 679
                                            // "Current table use zk to get auto in
#define ER_PROXY_ALTER_STEP_FAIL 680
                                            // Alter step failed
#define ER_PROXY_TOO_MUCH_TABLES 681
                                            // The maximum number of tables has bee
#define ER_PROXY_TABLE_EXISTED 682
                                            // The table already exists
#define ER_PROXY_CREATE_STABLE_FAILED 683
                                            // Failed to create the sharded table,
#define ER_PROXY_DDL_DENY 684
                                            //The DDL operation is not allowed
#define ER_PROXY_SHADKEY_ERROR 685
                                            // SQL should not relate to subpartitio
#define ER_PROXY_NO_SK 686
                                            // reject nosk
#define ER_PROXY_COMBINE_SQL_KEY 687
                                            // Something went wrong
#define ER_PROXY_GET_SK_ERROR 688
                                            // Failed to get the shardkey
#define ER_PROXY_SHOW_FAILED 689
                                            // The "proxy show" command is incorrec
#define ER_PROXY_SET_FAILED 690
                                            // The "proxy set" command is incorrect
#define ER_PROXY_SET_FAILED 690
                                            // The SOL statement format is incorrec
#define ER_PROXY_UNLOCK_ROUTER_FAIL 692
                                            // Failed to disable route lock
#define ER PROXY LOCK ROUTER FAIL 693
                                            // Failed to enable route lock
#define ER_PROXY_PROXY_CMD_FAIL 694
                                            // The "/*proxy*/" command is not suppo
#define ER_PROXY_PROCESS_RULE_FILE_FAILED 695
                                               // dump_error
#define ER_PROXY_GET_AUTO_NUM_ERROR 696
                                            // Failed to obtain the auto-increment
#define ER_PROXY_SEQUENCE_NOT_EXIST 697
                                            // The sequence does not exist
```

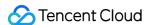

```
#define ER_PROXY_SEQUENCE_ERROR 698 // The sequence is invalid
#define ER_PROXY_SEQUENCE_ALREADY_EXIST 699 // The sequence already exists
#define ER PROXY SQL RETRY 700
                                          // The SQL statement has not been commi
#define ER_PROXY_XA2PC_ABORT 701
                                          // 2PC failed and the transaction will
#define ER PROXY XA2PC COMMIT 702
                                          // 2PC failed and it will be committed
#define ER_PROXY_XA2PC_UNCERTAIN 703
                                          // 2PC failed with unknown result
#define ER_PROXY_KILL_ERROR 704
                                           // Failed to kill
#define ER PROXY TRACE DENY705 // The SQL statement cannot be executed in the trac
#define ER_PROXY_SQL_IMCOMPLETE 706 // The transaction is in the incomplete status
#define ER PROXY SHARDKEY HASH ERROR 709// Shardkey hash error
#define ER_PROXY_GRAM_ERROR_END 799
// system error -----
#define ER_PROXY_SYSTEM_ERROR_BEGIN 900
#define ER_PROXY_SLICING 901
                                           // The slice is modified and possibly b
#define ER_PROXY_NO_DEFAULT_SET 902
                                           // The set is empty
#define ER_PROXY_GET_ADDRESS_FAILED 903
                                          // Initialization has not been complete
#define ER_PROXY_SQL_SIZE_ERROR_IN_GET_CANDIDATE_ADDRESS 904 // An error occurred w
#define ER_PROXY_GET_ADDRESS_ERROR 905
                                          // An error occurred while obtaining th
#define ER_PROXY_CANDIDATE_ADDRESS_EMPTY 906 // No backend address has been obtaine
#define ER_PROXY_CANT_GET_SOCK 907
                                          // Failed to obtain the socket
#define ER_PROXY_GET_SET_SOCK_FAIL 908
                                          // Failed to obtain the socket
#define ER_PROXY_CONNECT_ERROR 909
                                           // Backend connection failed
                                          // An exception occurred while sending
#define ER_PROXY_NO_SQL_ASSIGN_TO_SET 910
#define ER_PROXY_STATUS_ERROR 911
                                           // The group is in an exceptional statu
#define ER_PROXY_CONN_BROKEN_ERROR 912
                                          // The server is closed and the SQL sta
#define ER_PROXY_UNKNOWN_ERROR 913
                                          // Unknown proxy error
#define ER_PROXY_ALL_SLAVES_UNAVAILABLE 914 // All secondary servers are unavailabl
#define ER_PROXY_ALL_SLAVES_CHANGE 915 // The secondary server has an exceptio
#define ER_PROXY_ERROR_END 916
```

### Note:

Error code 900 and higher are system errors, which will be alarmed through the Cloud Monitor platform.